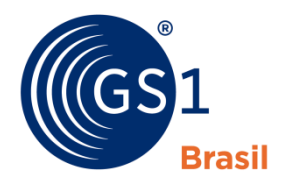

ASSOCIAÇÃO **BRASILEIRA** DE AUTOMAÇÃO

A Linguagem Global dos Negócios

# Guia de Implementação SmartSearch GS1

Criar páginas da web que se refiram à itens comerciais (antigo GTIN+ on the Web)

Versão 1.0.1, Nov 2015

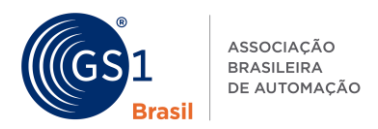

## **Resumo do Documento**

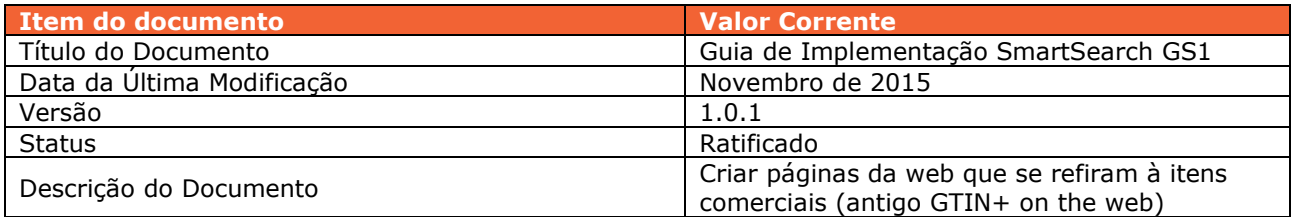

 $\_$  , and the state of the state of the state of the state of the state of the state of the state of the state of the state of the state of the state of the state of the state of the state of the state of the state of the

## **Contribuintes**

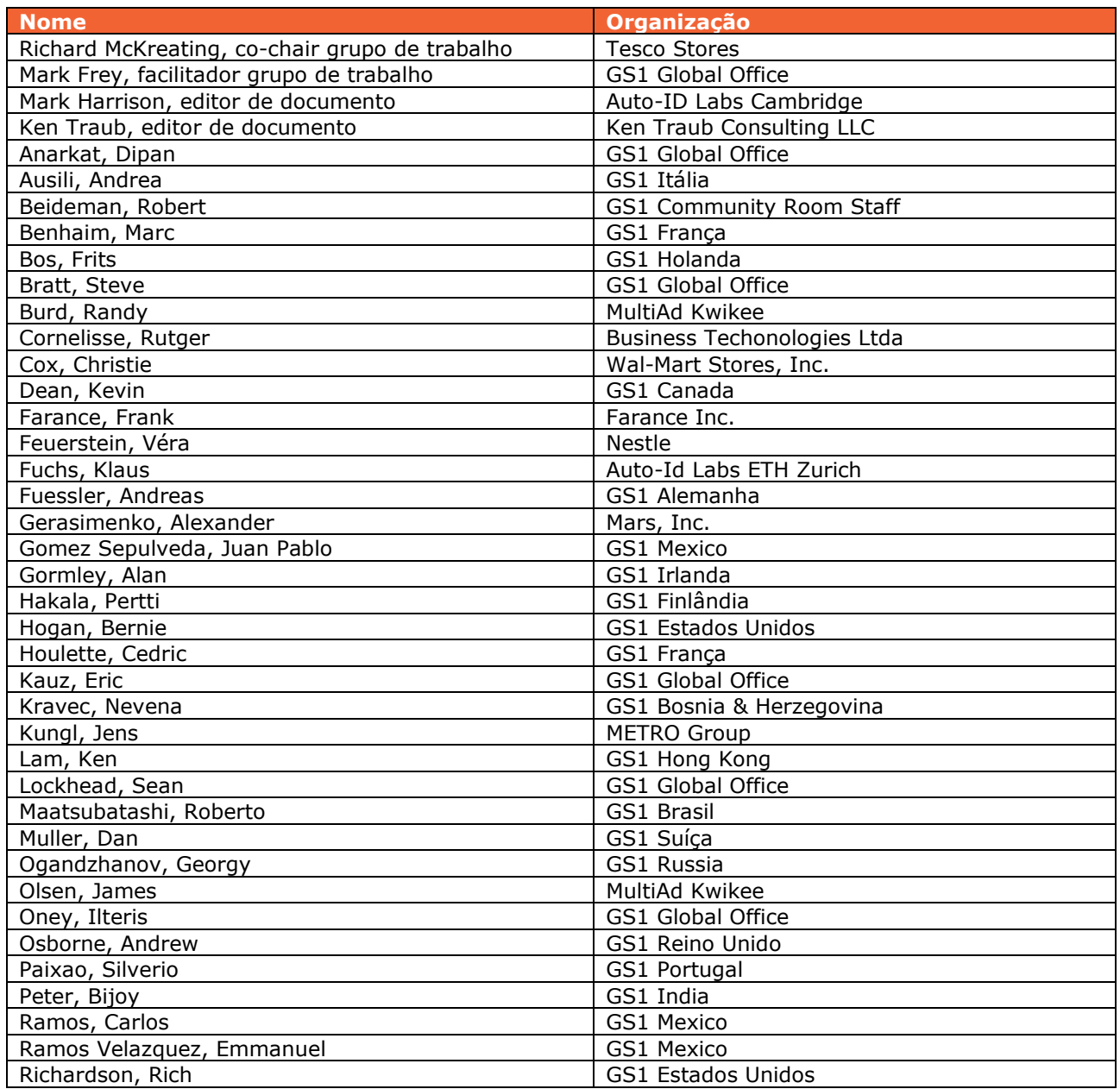

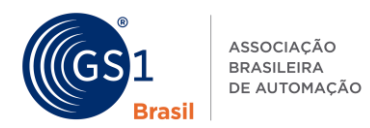

## Guia de Implementação SmartSearch GS1

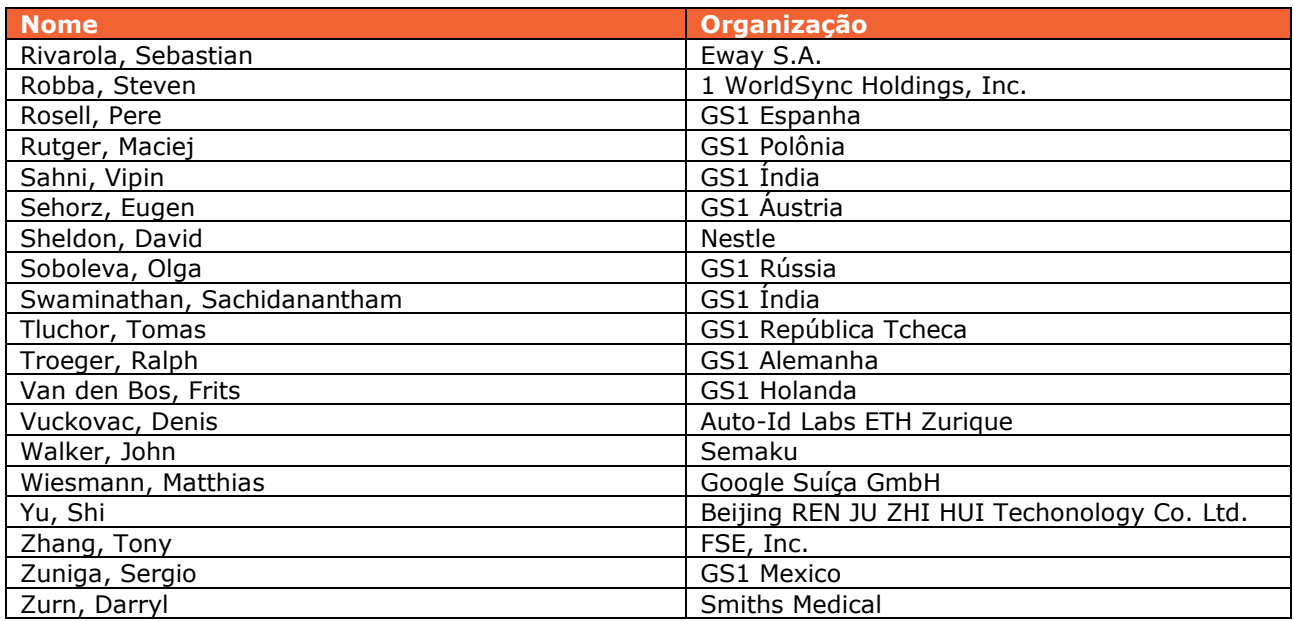

 $\_$  , and the state of the state of the state of the state of the state of the state of the state of the state of the state of the state of the state of the state of the state of the state of the state of the state of the

# **Registro das alterações**

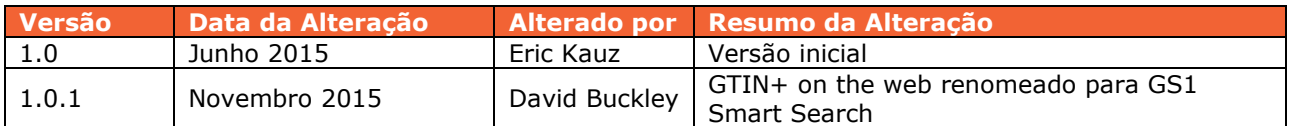

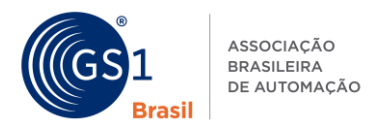

## **Aviso Legal**

GS1®, sob sua política de Propriedade Intelectual, busca evitar incertezas a respeito das reivindicações de propriedade intelectual, exigindo que os participantes no Grupo de Trabalho que desenvolveram esse **Guia de Implementação SmartSearch GS1** concordem em conceder aos membros da GS1 uma licença isenta de royalties ou uma licença RAND de reinvindicações necessárias, conforme a definição do termo nas políticas de Propriedade Intelectual da GS1. Além disso, chama a atenção para a possibilidade da implementação de uma ou mais características dessa Especificação como assunto de uma patente ou outra certa propriedade intelectual que não envolva reinvindicações necessárias. Qualquer patente ou outra propriedade intelectual não é sujeita às obrigações de licenciamento da GS1. Além de que, o acordo de concessão de licenças fornecidas sob a política GS1 de Propriedade Intelectual não inclui direitos de propriedade intelectual e outras reinvindicações de terceiros que não foram participantes do grupo de trabalho.

 $\_$  , and the state of the state of the state of the state of the state of the state of the state of the state of the state of the state of the state of the state of the state of the state of the state of the state of the

Assim, a GS1 recomenda que qualquer organização desenvolvendo uma implementação designada a estar em conformidade com essa Especificação deverá determinar se existem quaisquer patentes que possam envolver uma implementação específica que a organização esteja desenvolvendo em conformidade com a Especificação, e se a licença sob uma patente ou outra propriedade intelectual é necessária.

ESTE DOCUMENTO É OFERECIDO "COMO ESTÁ" SEM GARANTIAS DE QUALQUER NATUREZA, INCLUINDO QUALQUER GARANTIA DE COMERCIALIZAÇÃO, NÃO VIOLAÇÃO, ADEQUAÇÃO A UM DETERMINADO FIM, OU QUALQUER GARANTIA DECORRENTE DESSA ESPECIFICAÇÃO. A GS1 se exime de qualquer responsabilidade por quaisquer danos decorrentes do uso ou abuso desta Norma, mesmo se danos especiais, indiretos, consequentes, ou compensatórios, e incluindo a responsabilidade por violação de quaisquer direitos de propriedade intelectual, relacionados com a utilização de informações ou dependência desse documento.

A GS1 mantém o direito de fazer alterações nesse documento a qualquer momento, sem prévio aviso. A GS1 não oferece nenhuma garantia para o uso desse documento e não assume responsabilidade para quaisquer erros que possam aparecer nesse documento, nem se compromete a atualizar informações contidas dentro do documento.

A GS1 e o logo GS1 são marcas registradas da GS1 AISBL.

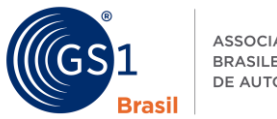

# ASSOCIAÇÃO<br>BRASILEIRA<br>DE AUTOMAÇÃO

# **Índice**

 $\_$  , and the state of the state of the state of the state of the state of the state of the state of the state of the state of the state of the state of the state of the state of the state of the state of the state of the

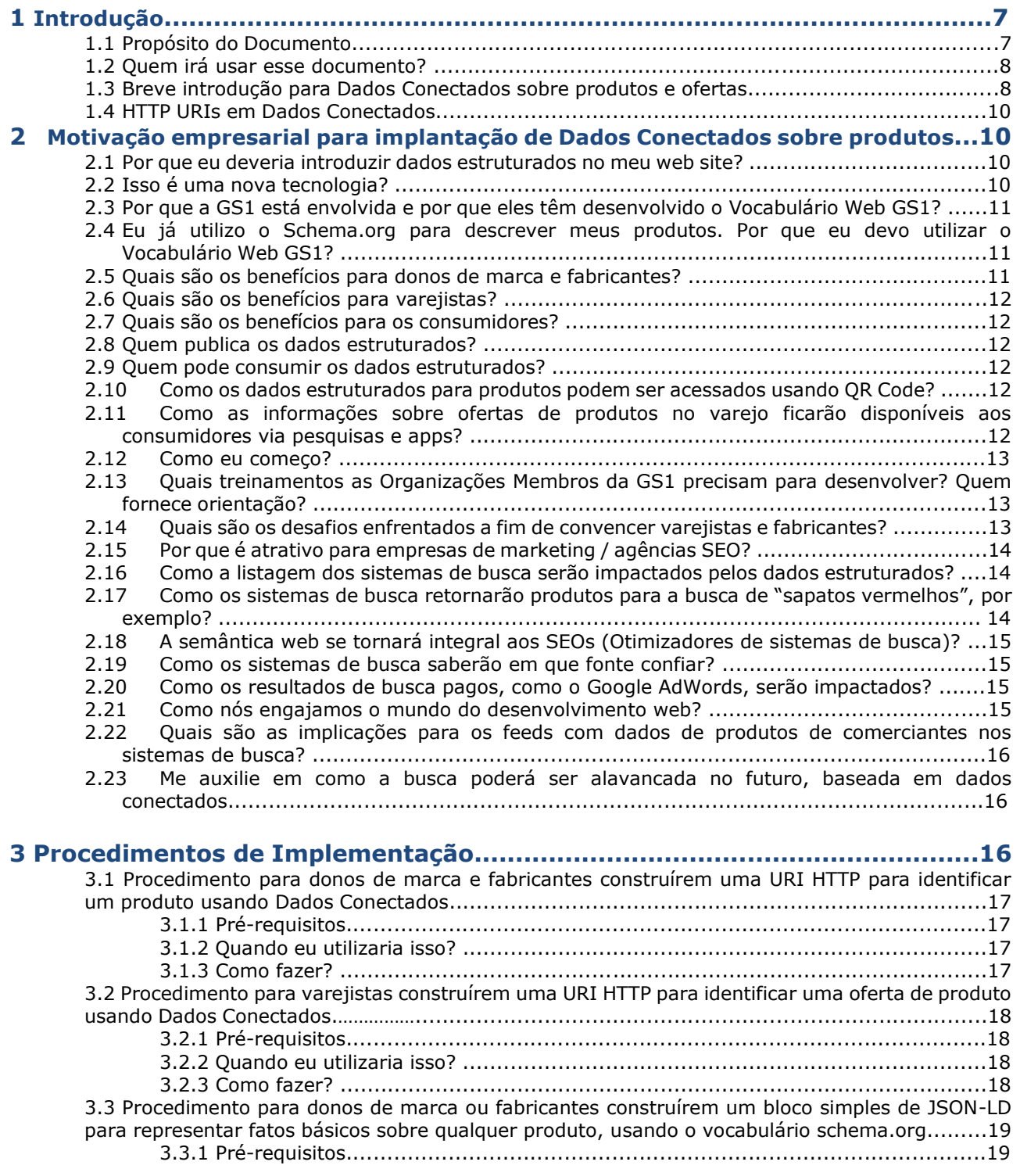

## Guia de Implementação SmartSearch GS1

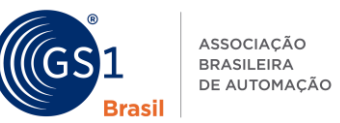

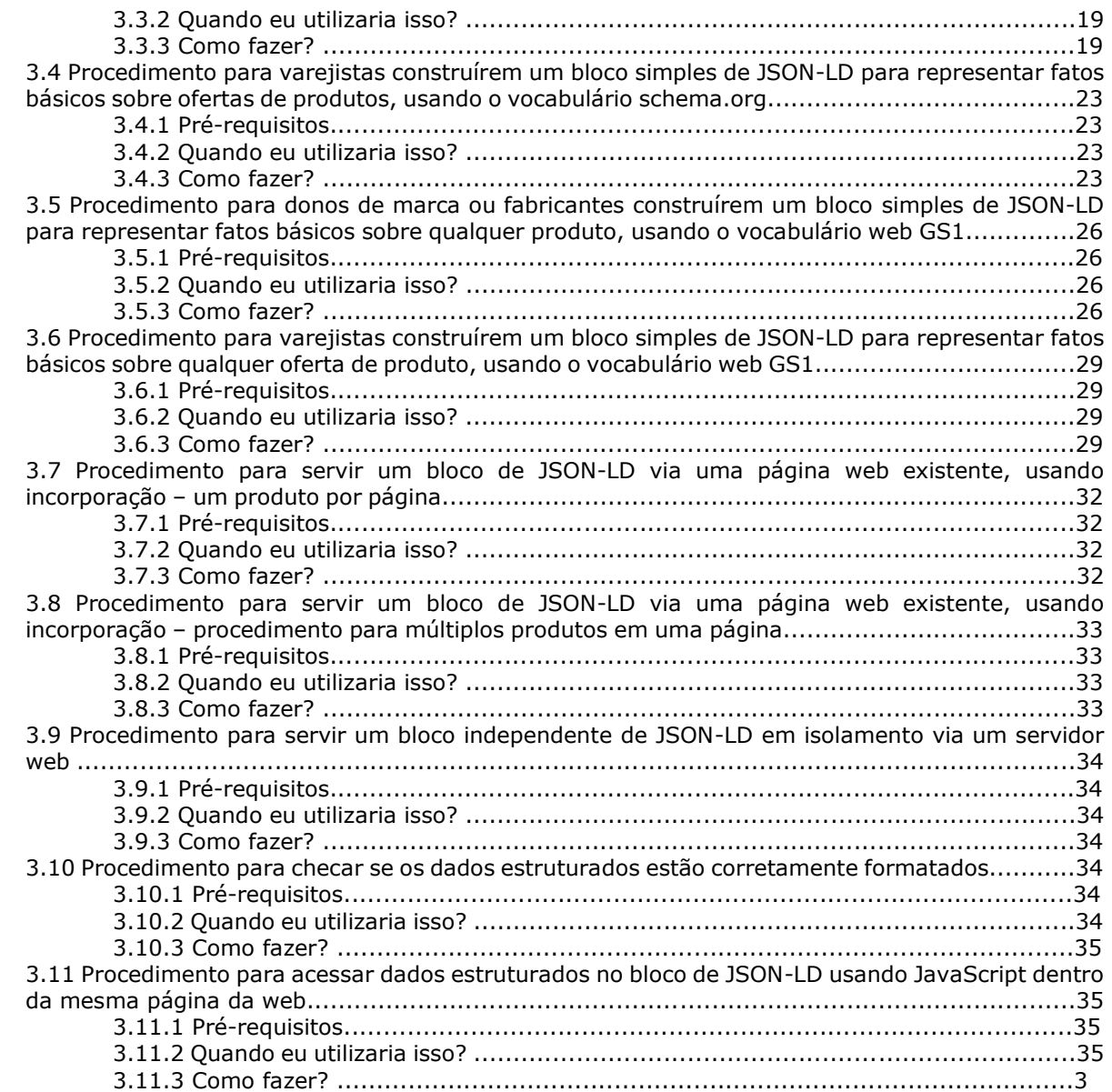

 $\_$  , and the state of the state of the state of the state of the state of the state of the state of the state of the state of the state of the state of the state of the state of the state of the state of the state of the

## **A Anexo: Background técnico para implantação de Dados Conectados sobre produtos....................................................................................36**

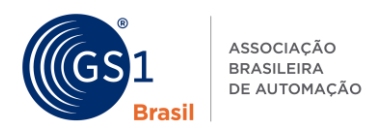

## **1 Introdução**

## **1.1 Propósito do Documento**

Esse documento fornece um guia sobre como dados estruturados de produtos, ou ofertas de produto, legíveis por máquina, podem ser implementados dentro de uma página web existente. "Dados sobre um produto" referem-se às informações que descrevem o produto, como seu nome, dimensões físicas, Nutrientes, uso sugerido, entre outros. "Dados estruturados" referem-se à dados que não estão em texto de forma-livre, mas ao invés disso, estão organizados em unidades de dados individuais, normalmente denominados de "dados dos elementos" ou "atributos", e os mesmos elementos de dados são usados de uma maneira consistente para descrever vários produtos diferentes. Dados estruturados de produtos são normalmente chamados "Dados mestre do produto", onde o termo "mestre" sugere que esse dado é a base para vários outros dados processando tarefas que precisam entender os atributos de um produto. Tais tarefas incluem objetivos primários de valor para empresas ("internas" ou aplicações "B2B") e também objetivos de valor para consumidores (aplicações "B2C"). Por muitos anos, houveram padrões GS1 que definiram dados mestre de produtos, principalmente os padrões que compreendem a Rede Global de Sincronização de Dados (GDSN). Esses padrões incluem definições de centenas de dados de atributos de produtos, o padrão de Classificação Global de Produtos (GPC), e padrões para o intercâmbio B2B de dados mestre de produtos através da internet pública. Entretanto, esses padrões foram primeiramente focados em atender as necessidades de aplicações B2B dentro da cadeia de suprimentos, especialmente a comunicação de dados mestre de produtos de fabricantes à varejistas, com o objetivo de automatizar vários processos de negócios entre essas partes.

 $\_$  , and the state of the state of the state of the state of the state of the state of the state of the state of the state of the state of the state of the state of the state of the state of the state of the state of the

O foco desse documento, ao contrário, é estruturar dados para uso em aplicações B2C. Existem diferenças-chaves entre aplicações B2C e o tipo de aplicações B2B para qual o GDSN é destinado:

 O conjunto de atributos de dados necessários por aplicações B2C difere dos atributos de dados B2B, entretanto existem áreas comunais significantes.

 A abordagem para entrega de dados estruturados para aplicações B2C é baseado no modelo de interação aberta do World Wide Web (www), e não à abordagem fechada de ponto-a-ponto do GDSN.

Aplicações B2C requerem dados integrados de múltiplas fontes.

Existem muitas faces para os problemas gerais de fornecimento de dados estruturados de produtos para aplicações B2C. Esse documento foca especialmente em como dados estruturados de produtos podem ser implementados em páginas da web voltadas ao público, que apresentam produtos e informações sobre produtos à consumidores. Outros padrões GS1 visam outras faces do problema B2C; por exemplo, o padrão GS1 Source (Fontes de Dados confiáveis) visa a distribuição de dados B2C para provedores de aplicações da Internet via a conexão de agregadores de dados conhecidos, que atuam como hubs para a distribuição de dados sobre produtos de vários fabricantes.

A abordagem técnica descrita nesse documento, ao contrário, é baseada em:

- Formato de Descrição de Recursos (RDF) como a linguagem para expressar dado estruturado
- Vocabulários Schema.org e GS1 para popular os dados estruturados

 JavaScript Object Notation for Linked Data (JSON-LD) como sintaxe máquina-legível para encodificar os dados estruturados em um formato que possa ser facilmente implementado na página web. Comparado às sintaxes alternativas para RDF (incluindo Microdata, RDFa e Microformatos), JSON-LD tem a vantagem de permitir que os dados estruturados sejam inseridos em uma página web já existente como um bloco único de texto.

Essas tecnologias permitem que dados de produtos estruturados sejam inseridos diretamente nas páginas web voltadas ao público, onde fica disponível a qualquer aplicação que utilize essas páginas. Isso permite à editores de páginas web que distribuam dados dos produtos diretamente aos consumidores da página web.

A abordagem sobre os agregadores de dados do GS1 Source e das páginas web descritas nesse documento são complementares. GS1 Source é designado a visar as necessidades de aplicações que precisam de confiança, e acesso autoritário aos dados de produtos em larga escala. Aplicações mobiles que realizem o scan de código de barras, ou buscadores de produtos, são bons exemplos dessas aplicações. A página web abordada descrita nesse documento é designada a visar as necessidades de aplicações que precisem de uma análise mais profunda no conteúdo de uma página web particular, a qual a aplicação utiliza. Sistemas de busca web como Google, Bing, e outros, são exemplos muito

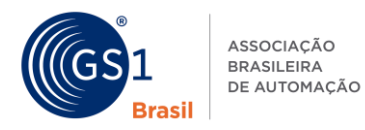

importantes de tais aplicações; sites de redes sociais, sistemas de compras, e outras aplicações emergentes são outros exemplos.

 $\_$  , and the state of the state of the state of the state of the state of the state of the state of the state of the state of the state of the state of the state of the state of the state of the state of the state of the

Enquanto o objetivo final desse documento é fornecer acompanhamento técnico, o documento também inclui em seu conteúdo todo o suporte necessário e motivação empresarial.

## **1.2 Quem irá utilizar esse documento?**

Donos de marca, fabricantes, varejistas, agências de comunicação e otimizadores de sistemas de busca (SEO) podem se beneficiar ao fornecerem dados estruturados de produtos, e ofertas de produtos, para aumentar a visibilidade/descoberta desses produtos ou ofertas na web. A curto prazo, os benefícios incluem melhora nos resultados de buscas, como "rich snippets", apresentados por sistemas de buscas – como Google e Bing -, e reconhecimento de produtos por plataformas de rede sociais que já estão preparadas para processar dados estruturados. Entretanto, o fornecimento de dados estruturados sobre produtos e ofertas de produtos de fontes autorizadas (como dono da marca e fabricante) também servem para construir uma plataforma de Dados Conectados, que podem suportar um enorme número de novas aplicações para smartphones (apps), as quais estão relacionadas aos produtos e no fornecimento aos consumidores das informações que eles necessitam para:

- Escolher produtos que melhor se adequam às suas necessidades
- Acessar serviços, como manuais de instruções, receitas, guias de solução de problemas, registro de garantia, informações sobre produtos relacionados, acessórios e consumíveis.

Seção 2 fornece detalhes mais profundos sobre as motivações empresariais para implementação.

## **1.3 Breve introdução para Dados Conectados sobre produtos e ofertas**

Dados mestre de produtos podem ser visualizados como a informação que conecta um produto com seu Número Global de Item Comercial (GTIN), seu fabricante, nome do produto, descrição, peso líquido, dados técnicos, lista de Nutrientes, informações nutricionais, instruções de uso, etc. Algumas propriedades são normalmente aplicáveis para todos os produtos. Outras (como informações nutricionais) são apenas aplicáveis à especificas subclasses de produtos, como Comidas, Bebidas, etc. A tecnologia de Dados Conectados fornece um mecanismo para intercâmbio e conexão de dados estruturados sobre os produtos na web. Nos Dados Conectados, cada relacionamento entre uma coisa e um atributo que descreve essa coisa é expressada como *"triplo",* composto por um Sujeito – Predicado – Objeto; Por exemplo, "A ferramenta da ACME (sujeito) tem peso líquido (predicado) de 6.8 quilogramas (objeto)". A linguagem de computador formal para informação expressa nessa forma é chamada de Formato de Descrição de Recursos (RDF) e cada relacionamento Sujeito – Predicado - Objeto é simplesmente denominado "Triplo RDF".

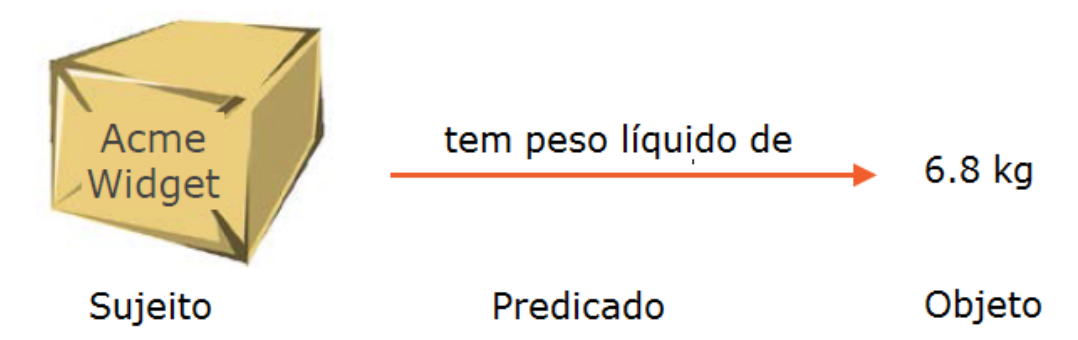

O Objeto de um triplo RDF pode ser o Sujeito de outro. Por exemplo, no triplo "O produto ferramenta ACME (sujeito) é compatível com (predicado) a maleta azul de ferramenta ACME (objeto)" o Objeto desse triplo (maleta azul) poderia muito bem ser o Sujeito de vários outros triplos que fornecem informação sobre a maleta azul.

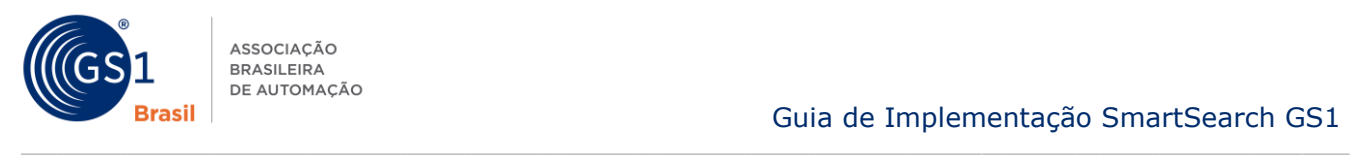

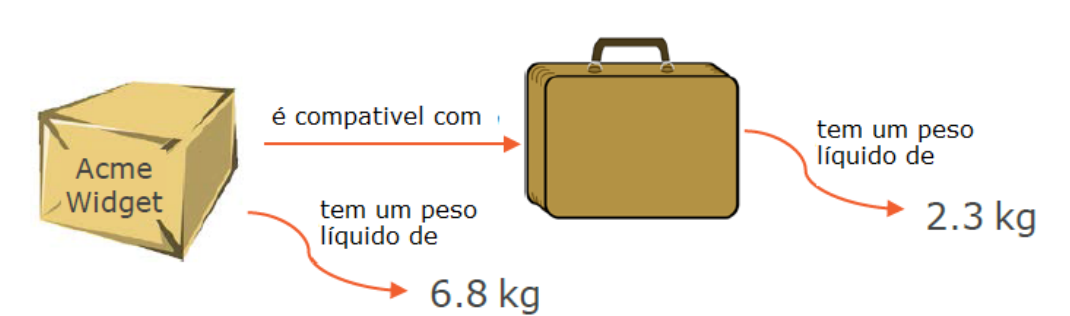

O poder de Dados Conectados surge não apenas da habilidade de conectar triplos RDF juntos, mas também porque triplos RDF conectados podem vir de muitas fontes. Por exemplo, o fabricante da ferramenta ACME poderia publicar os triplos ilustrados abaixo, e de forma independente um varejista pode publicar outro triplo "O produto ferramenta ACME (sujeito) está em estoque (predicado) na Loja WidgetMart #23 (objeto)". A informação sobre o produto publicado por um fabricante está agora conectada com a informação sobre a disponibilidade do produto, publicada pelo varejista.

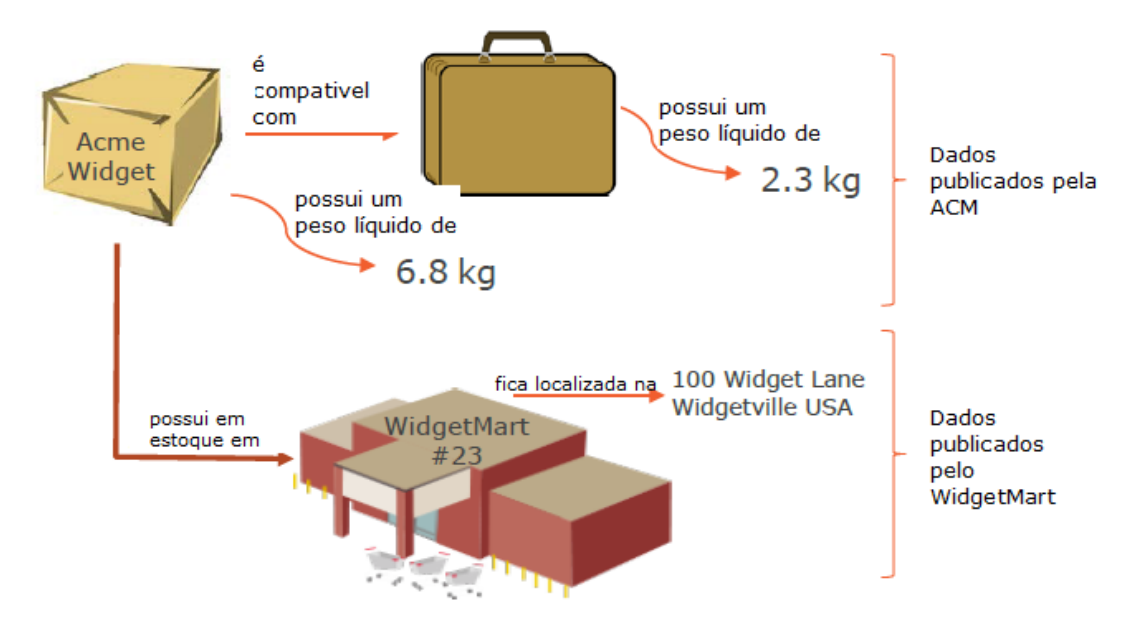

Quando nós queremos fornecer esses dados estruturados de uma maneira que seja legível por máquinas, nós precisamos utilizar URIs HTTP para identificar o Sujeito, Predicado e qualquer Objeto que não possua um valor tão simples, como uma string de texto, data/hora ou número. Nós usamos vocabulários web ou ontologias para escolher conceitos, categorias ou classes, e propriedades associadas, atributos ou 'predicados' definidos nos vocabulários web e ontologias, cada qual associado com uma URI HTTP para um predicado ou classe específica.

Para o Sujeito de certos 'fatos' sobre o produto ou oferta de produto, o dono da marca/fabricante ou varejista precisa criar URIs HTTP baseadas em um dos seus próprios domínios registrados. As URIs HTTP para Predicados são normalmente retiradas de um vocabulário web ou ontologia existente, como por exemplo Schema.org, GoodRelations ou o novo vocabulário web GS1, a fim de utilizar propriedades ou atributos específicos (por exemplo: preço, peso, descrição) que são definidos nesses vocabulários ou ontologias. Na seção 3.1 e seção 3.2, nós explicamos como donos de marca/fabricantes e varejistas podem construir as URIs HTTP para identificar os produtos ou ofertas de produto como o Sujeito de tais 'fatos'.

Nós podemos usar formatos de marcação, como o JSON-LD, RDFa ou Microdata para implementar os dados estruturados em páginas web. Nós precisaremos, então, fornecer os Dados Conectados, tanto diretamente quanto implementando dentro de uma página web existente.

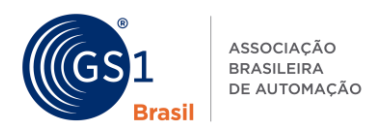

## **1.4 URIs HTTP em Dados Conectados**

As seguintes notas devem ser lidas como apoio para ambas estas seções.

URIs HTTP podem ser utilizadas para identificar recursos informativos (como páginas web) e recursos não-informativos (como produtos, pessoas, lugares e organizações no mundo real). Dada uma URI HTTP, é fácil acessar informações simplesmente fazendo uma solicitação HTTP (solicitação web). Além do que está especificada no padrão URI, a estrutura e sintaxe de uma URI HTTP é opaca, o que significa que ao inspecionar uma URI sozinha, normalmente, não é possível saber quando uma URI HTTP serve para identificar um recurso informativo (como uma página web) ou um recurso não-informativo (como um produto do mundo real).

 $\_$  , and the state of the state of the state of the state of the state of the state of the state of the state of the state of the state of the state of the state of the state of the state of the state of the state of the

A tecnologia de Dados Conectados usa URIs HTTP para identificar recursos informativos (como páginas da web ou coleções de fatos sobre um produto) e permite que esses sejam recuperados via solicitação web. A tecnologia de Dados Conectados também utiliza URIs HTTP para expressar fatos sobre coisas do mundo real; fatos são representados como triplos RDF consistindo de Sujeito, Predicado e Objeto. O sujeito é o tópico sobre o que os fatos são expressados. O Predicado representa uma Propriedade ou Atributo específico do Sujeito ou seu Relacionamento com outra coisa. O Objeto representa o valor de um Predicado especifico, o qual pode ser um simples valor literal, como uma String de Texto, Data/Hora ou Número – ou um objeto de dados complexo que possui mais atributos ou propriedades próprias. Um exemplo muito simples de um objeto de dados complexo é o 'MeasurementType', que consiste de um valor numérico e uma unidade de medida.

Quando nós queremos escrever informações factuais sobre um produto ou uma oferta de produto, é uma boa ideia escolher uma URI HTTP a qual podemos usar como Sujeito de um número de triplos RDF. Tal URI HTTP representa um recurso não-informativo; ou seja, representa o produto em si. Usar uma URI HTTP significa que via solicitação web nós podemos recuperar uma coleção de triplos RDF, para os quais essa URI HTTP é o Sujeito (ou possivelmente o Objeto), e outros podem também reutilizar a mesma URI HTTP em fatos que eles escreveram sobre o mesmo Sujeito. Por exemplo, um dono de marca pode construir uma URI HTTP para cada um de seus produtos e varejistas que vendem esses produtos podem citar essas URIs HTTP textualmente em fatos que eles escrevem sobre suas ofertas para o produto. Desse modo, os varejistas podem escrever Dados Conectados que expressem que a oferta de um produto específica inclui um produto específico de um fabricante particular. Desse modo, não é absolutamente necessário que o varejista replique ou implemente todos os fatos sobre o produto que foram declarados pelo Fabricante, uma vez que esses fatos podem ser recuperados via solicitação web para uma URI HTTP construída pelo fabricante.

## **2 Motivação empresarial para implantação de dados conectados sobre produtos**

## **2.1 Por quê eu deveria introduzir dados estruturados no meu web site?**

Existem um número de diferentes motivações para incluir dados estruturados dentro do seu web site. Os mais comuns são:

- Fornecer mais fácil acesso à informação sobre seus produtos e ofertas de produto aos consumidores através da melhora nos resultados de busca e "rich snippets"
- Expor informações sobre seus produtos e ofertas de produtos de um modo que permita que isso seja consumido por aplicações e apps móbiles
- Expor informações de um modo que irá permitir que elas sejam conectadas a outras fontes de informação sobre o mesmo produto, por exemplo, conectar informações sobre marcas, varejistas, consumidores e outras partes
- Fornecer um modo de conectar produtos físicos e suas identidades na web (por meio de QR Code e scaneamento mobile)

## **2.2 Isso é uma nova tecnologia?**

Não. Muitas marcas e varejistas já introduziram alguns dados estruturados dentro de seus websites a fim de alavancar os resultados de busca para seus produtos e ofertas de produtos. O vocabulário web GS1 utiliza essa tecnologia existente para estender o campo de atributos de produtos que possam ser

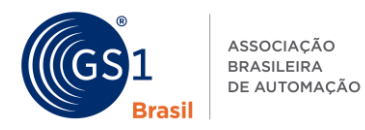

incluídos dentro de sua página web, reutilizando as definições padrões que já existem dentro do dicionário de dados GS1 e da Classificação Global de Produtos.

 $\_$  , and the state of the state of the state of the state of the state of the state of the state of the state of the state of the state of the state of the state of the state of the state of the state of the state of the

## **2.3 Por quê a GS1 está envolvida e por quê eles tem desenvolvido o Vocabulário Web GS1?**

Com o passar dos anos a comunidade GS1 tem desenvolvido padrões para representar informações sobre produtos a fim de dar suporte aos seus associados em suas habilidades de introduzir novos produtos, e gerenciar sua cadeia de suprimentos de ponta-a-ponta. A iniciativa do GS1 SmartSearch foi desenvolvida para permitir que esses padrões sejam utilizados para expor aos consumidores as informações dos produtos diretamente dentro de suas páginas web. É previsto que o Vocabulário Web GS1 para informações de produtos irá permitir que fabricantes e varejistas descrevam características dos produtos em detalhes mais ricos em comparação ao que eles utilizam atualmente através de ontologias, como schema.org ou GoodRelations. Ao incluir as chaves e classificações GS1 (GTIN e GPC) é previsto que ficará mais fácil para os usuários conectarem dados de produtos e ofertas entre varejistas, fabricantes, sistemas de buscas e outros sites.

## **2.4 Eu já utilizo Schema.org para descrever meus produtos. Por quê eu deveria usar o Vocabulário Web GS1?**

O Vocabulário Web GS1 procura complementar as ontologias existentes. É previsto que os websites utilizarão ambos (você pode usar ambos dentro da mesma página). As razões para utilizar o Vocabulário Web GS1 são:

- Ele é mais detalhado, portanto permite a você declarar mais fatos sobre seus produtos e ofertas. Por exemplo: é completamente alinhado à ultima regulamentação europeia em relação a divulgação online de informações de produtos aos consumidores (EU 1169/2011).
- Os atributos dentro do Vocabulário Web GS1 são entregues diretamente de termos padrões GS1 existentes, os quais irão auxiliar empresas que já utilizam os padrões GS1

Perceba que onde um atributo no Vocabulário Web GS1 já existir dentro do Schema.org ele será expressado utilizando o comando *'sameAS'* para fornecer uma conexão entre os termos.

## **2.5 Quais são os benefícios para donos de marca e fabricantes?**

Donos de marca poderão se beneficiar de Dados Conectados pois isso irá garantir que seus produtos estejam altamente visíveis na web (incluindo especificações detalhadas do produto, Nutrientes, informação nutricional, saúde, certificações de meio ambiente e éticas, assim como links com ficha de dados técnicas, manuais de instrução e ajuda online). Usando a tecnologia de Dados Conectados, pequenos fabricantes de nichos de produtos especializados podem alcançar a mesma visibilidade web de seus produtos que grandes fabricantes de produtos em massa. Utilizando dados estruturados, fabricantes e donos de marca podem tornar as informações de seus produtos, claras e oficiais, acessíveis aos consumidores, reduzindo assim, o risco de consumidores se depararem com informações de baixa qualidade ou informações desatualizadas de fontes alternativas.

Adicionalmente, fornecendo dados estruturados sobre produtos e ofertas de produtos, donos de marca podem melhorar a percepção dos critérios de busca que os consumidores estão utilizando para localizar e selecionar os produtos que melhor se adequem às suas necessidades; a disponibilidade aberta dos dados estruturados permite um campo de novas aplicações voltadas ao consumidor para busca de produtos e comparação – que podem ser em forma de apps para smartphone ou aplicativos de consumo em loja. Isso por sua vez, pode fornecer aos donos de marca informações sobre o comportamento do consumidor e preferências, que permitam a eles melhorarem seus produtos para irem de encontro ao critério de interesse desses consumidores.

## **2.6 Quais são os benefícios para varejistas?**

Varejistas podem se beneficiar da tecnologia de Dados Conectados garantindo que as ofertas de produtos estejam altamente visíveis na web (incluindo detalhes de promoções e ofertas especiais, disponibilidade, revisões de consumidores e avaliações, oportunidades de venda-cruzada para produtos relacionados e acessórios). Dados Conectados podem ser utilizados para fornecer uma elevada experiência de compra na web, e via apps de varejo para smartphones ou aplicativos de consumo em loja. Por exemplo, alguns varejistas já desenvolveram apps de lista de compra digital que permite aos consumidores fazerem escolhas inteligentes sobre seus produtos, baseados nas suas necessidades individuais, ou preferências em saúde, meio ambiente ou questões éticas.

 $\_$  , and the state of the state of the state of the state of the state of the state of the state of the state of the state of the state of the state of the state of the state of the state of the state of the state of the

## **2.7 Quais são os benefícios para os consumidores?**

A introdução de dados estruturados irá beneficiar consumidores por:

- Dá-los resultados de busca mais eficazes e úteis para produtos que atendam suas necessidades, por exemplo, um resultado de busca para um produto que atenda suas necessidades de dieta, ou próximos a eles, fornecidos com rich snippet adequados de informações sobre produtos e onde eles podem ser comprados.
- Tornar mais fácil executar comparações lado-a-lado de produtos pois o resultado dos dados é menos ambíguo que os de texto simples dentro de uma página
- Ajudar consumidores a terem mais confiança nos dados disponibilizados dos produtos (que os fabricantes escolhem publicar)
- Dar aos consumidores novos modos para acessar informação de produtos, através de busca ou o scan de QR Codes, usando aplicativos e apps que analisam e apresentam informações de uma maneira padrão independentemente dos fabricantes.

## **2.8 Quem publica os dados estruturados?**

Prevê-se que os donos de marca irão escolher publicar fatos sobre seus produtos (itens comerciais GS1) e que os varejistas irão publicar fatos sobre suas ofertas de produtos (e constantemente referenciar ou incluir fatos de acordo com o dono da marca).

## **2.9 Quem pode consumir os dados estruturados?**

Incluir dados estruturados dentro de uma página web os torna acessível a qualquer máquina com acesso àquela página. Consumidores típicos de dados estruturados são sistemas de busca e agregadores de dados –mas poderia ser qualquer um ou qualquer outra peça de software que desejar fazer uso dos dados.

## **2.10 Como os dados estruturados para um produto podem ser acessados usando um QR Code?**

Ao incluir uma URI HTTP como *http://id.marcaexemplo.com/gtin/7891234567890* dentro de um QR Code em um produto, ao scanear o código, o app será direcionado a página do produto na web. Dependendo do tipo de solicitação feito pelo app, ele poderá apresentar os dados estruturados ou direciona-lo para qualquer página web relacionada ao produto. Portanto, é possível atender as necessidades de ambas aplicações de QR Code existentes, além de novas aplicações que possam querer processar dados estruturados relacionados à produtos.

## **2.11 Como as informações de ofertas de produto dos varejos se tornarão disponíveis para consumidores via busca e apps?**

Dados Conectados irão permitir sistemas de buscas e outros provedores de informação web misturarem juntos informações sobre produtos e ofertas de produtos em um modo que melhor se adeque as necessidades e contexto da solicitação realizada. Por exemplo: uma foto e descrição de um produto (do fabricante) mesclados com ofertas do produto próximas e sua disponibilidade e opções de entrega.

## **2.12 Como eu começo?**

Se você não possui muita experiência com dados estruturados então as seguintes sugestões práticas podem ajudar a guia-lo em seus primeiros passos.

#### **Estabelecendo a oportunidade dentro da sua empresa**

 Entenda como sua empresa atualmente torna as informações sobre seus produtos e ofertas de produtos disponíveis na web (incluindo como essa informação pode ser encontrada de forma eficaz dentro dos resultados de busca).

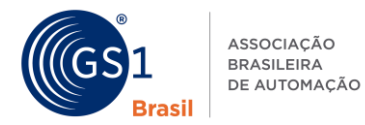

 Descubra se sua empresa já está utilizando dados estruturados dentro de sua página web, através do seu time de website ou usando de forma gratuita através de ferramentas como:

 $\_$  , and the state of the state of the state of the state of the state of the state of the state of the state of the state of the state of the state of the state of the state of the state of the state of the state of the

- $\Box$  [Http://www.google.com/webmasters/tools/richsnippets](http://www.google.com/webmasters/tools/richsnippets)
- $\Box$  <http://linter.structured-data.org/>
- Examine as informações mostradas em seu website e como ele se mapeia de acordo com o schema.org e os vocabulários GS1.
- Experimente adicionar dados estruturados em suas páginas, usando o schema.org e vocabulários GS1, para aumentar seu entendimento e medir o impacto que isso tem sobre a busca e visibilidade de seus produtos ou ofertas. Inicialmente, isso pode ser utilizado com um número pequeno de atributos, como GTIN, descrição do produto/oferta e imagem. (Você deverá considerar fortemente incluir GTIN se você quiser tornar fácil para busca e outras aplicações associarem os dados estruturados na sua página como dados relevantes.)

## **Construa conhecimento e capacidade dentro da sua empresa**

- Promova e construa consciência dos potenciais benefícios de dados estruturados com sua área comercial e de marketing, usando as informações nesse guia de implementação e qualquer outro de sua própria experiência.
- Compartilhe as seções técnicas desse guia com seus desenvolvedores web e entenda se eles já estão familiarizados, ou se já estão até mesmo usando qualquer padrão relacionado, como o RDFa, schema.org, JSON-LD. Encoraje-os a experimentarem e a se familiarizarem com os padrões e tecnologias.

## **Forneça feedback e se envolva no desenvolvimento dos padrões GS1 para a web**

- Reveja e forneça feedback sobre o vocabulário web GS1 e esse guia baseado em suas próprias experiências
- Se envolva com os grupos de trabalho da GS1 que mantém esse guia e os padrões GS1 relatados. Existem também associações de empresas que realizam trabalhos relacionados.

## **2.13 Quais treinamentos as organizações membros precisam para desenvolver? Quem fornece as orientações?**

Nós recomendamos que as GS1s ao redor do mundo coordenem de perto as atividades do GS1 SmartSearch patrocinadas pela GS1 Global Office, para evitar esforços ou informações duplicadas. O grupo de trabalho do GS1 SmartSearch já está compromissado em desenvolver materiais de auxilio sobre como publicar Dados Conectados para produtos – incluindo como utilizar o Vocabulário Web GS1 e URIs HTTP para produtos e ofertas de produtos, incorporando o GTIN e outros qualificadores (por exemplo: número de série, lote) que futuramente serão solicitados.

## **2.14 Quais são os desafios enfrentados a fim de convencer varejistas e fabricantes?**

Hoje – muitos fabricantes e varejistas já introduziram dados estruturados dentro de seus websites a fim de melhorar os resultados de busca. Mas muitas empresas estão apenas começando a entender como a web está evoluindo e quais são os benefícios das tecnologias de dados conectados. Para muitos, o incentivo inicial pode ser a oportunidade de alcançar melhores resultados de busca, como o uso de "rich snippets", enquanto que os demais estão considerando os benefícios a longo prazo e os novos tipos de oportunidades, e serviços relacionados com o produto, que podem ser habilitados na próxima geração de apps para smartphone, caso os dados estruturados dos produtos estejam prontamente disponíveis na web. Assim como qualquer nova tecnologia, pode haver a 'vantagem dos pioneiros', mas algumas empresas ainda estão incertas sobre como proceder com essa nova tecnologia desconhecida – ou estão preocupadas se de alguma forma irão perder o controle se eles publicarem tais dados utilizando a tecnologia de Dados Conectados. O fato é que inicialmente, muito dos dados estruturados processados por máquinas não serão os dados que são sensíveis comercialmente falando (como dados de rastreabilidade), mas sim informações que já estão efetivamente em domínio público, pois aparecem na embalagem do produto ou em formato humano legível nas páginas web. Do outro lado, a GS1 está tentando educar seus usuários sobre a tecnologia de Dados Conectados, e os potenciais benefícios – e não apenas fornecer um vocabulário web GS1 que esteja alinhado com as

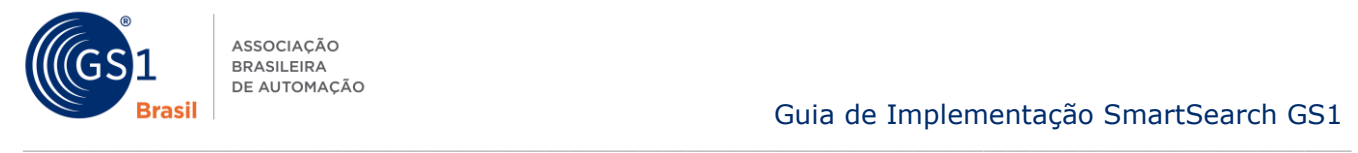

definições precisas de termos desenvolvidos pela comunidade GS1, através de um processo de consenso abrangendo várias décadas – mas também fornecer ferramentas como modelos JSON-LD, que deverão facilitar as empresas a adotarem a tecnologia de Dados Conectados. GS1 também está encorajando e prestando suporte a um número de pilotos nessa área.

## **2.15 Por quê é atrativo para empresas de marketing / agências SEO?**

Para empresas de marketing, a tecnologia de Dados Conectados ajuda afinar os resultados de busca e ajuda os consumidores a encontrarem exatamente os produtos e serviços que eles estão interessados, pois as características detalhadas dos produtos se tornarão prontamente disponíveis à sistemas de busca e apps para smartphones. Empresas de propaganda que se tornarem profundamente familiares com a semântica/tecnologias de Dados Conectados estarão nas posições mais fortes para fornecer grandes valores aos seus clientes conforme a web evoluir.

## **2.16 Por quê é atrativo para empresas de marketing / agências SEO?**

Usando o schema.org, GoodRelations ou vocabulários GS1, é possível associar dados estruturados de produtos com a identidade única e global dos produtos (seu Número Global de Item Comercial ou GTIN – tipicamente o número do código de barras) usando propriedades como [http://schema.org/gtin13.](http://schema.org/gtin13) O uso do GTIN fornece uma referência cruzada consistente entre informações fornecidas pelo fabricante e múltiplos varejistas, e revendedores do produto. Isso permite que sistemas de busca rapidamente determinem quais dados sobre o produto são consistentes – e quais informações podem ser falsas.

Além disso, GS1 está trabalhando no mapeamento de seus sistemas de classificação de produtos (como o GPC – Classificação Global de Produtos) com a representação de Dados Conectados, o que significa que os consumidores conseguirão de forma mais confiável encontrar produtos que combinem com categorias particulares e critérios/atributos mesmo quando o consumidor realizar a busca através de palavras chaves sem possuir um fabricante em mente.

Sistemas de busca incluindo Google e Bing usam dados estruturados a fim de produzir "rich snippets". Esses são as listas de resultados que tipicamente aparecem no lado direito nas páginas de resultados de busca, normalmente incluindo fotos, mapas, horário de funcionamento, informações de preço (ou em caso de bandas de música, listas de seus álbuns e próximos shows).

Rich Snippets podem adquirir informações de várias fontes – não há sempre uma exata relação de 1- 1 com dados estruturados adicionados ao website – e eles podem apenas mostrar um subconjunto de informações ou complementa-las com informações de outro lugar (por exemplo, misturando dados mestre de produtos originários do fabricante com informações sobre ofertas do produto – preço, promoções, etc. – de um varejista). E em caso de bandas de música, o rich snippet pode ser uma mistura de informação do próprio site do fabricante e sites como MusicBrainz e Wikipedia.

Em todo caso, para produtos, adicionar dados estruturados à uma página existente é provavelmente o melhor método, porém, também é possível criar novas páginas (scripts ou servlets) que forneçam apenas os dados dos produtos, por exemplo JSON-LD ou RDF Turtle mesmo se não houver página web correspondente.

## **2.17 Como os sistemas de busca retornarão produtos para a busca de "sapatos vermelhos", por exemplo?**

Dentro da GS1, nós temos o sistema GPC – Classificação Global de Produtos -, porém, atualmente poucos fabricantes e varejistas incluem os blocos e atributos GPC dentro de suas marcações em suas páginas da web. Nós temos feito uma tradução inicial de GPC no formato RDF, mas precisamos fazer um trabalho mais a fundo para tornar isso mais amigável ao desenvolvedor-web, evitando a necessidade de eles entenderem os atuais códigos GPC de 8 dígitos, alguns dos quais parecem ter sido atribuídos na regra do 'primeiro a chegar primeiro a ser servido'.

Em paralelo, a GS1 Estados Unidos está trabalhando como algumas das maiores empresas no design de um código de Classificação Estruturada de Comércio.

Nós esperamos que um sistema de classificação de produtos adequado para uso com Dados Conectados surja desses esforços e quando os fabricantes e/ou varejistas façam uso disso, buscas por categorias e atributos dos produtos se tornarão mais fácil usando os Dados Conectados. O Vocabulário Web GS1 também irá incluir suporte para categorias e atributos de produtos, com suporte particular para pares de valores de atributos quantitativos (como atualmente é expressado no modelo de dados

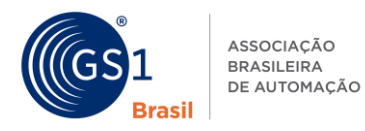

GDSN, enquanto que o GPC é primariamente preocupado com pares de valores de atributos qualitativos).

 $\_$  , and the state of the state of the state of the state of the state of the state of the state of the state of the state of the state of the state of the state of the state of the state of the state of the state of the

## **2.18 A semântica web se tornará integral aos SEOs (Otimizadores de Sistemas de Busca)?**

Tecnologias de Dados Conectados já estão se tornando integrais aos SEOs. Mesmo foram de varejos e produtos de consumo, organizações e indivíduos estão melhorando seus próprios SEO utilizando tecnologia semântica. Por exemplo, muitos músicos e bandas estão se beneficiando do Google, e Rich Snippets pois eles tão inserindo dados estruturados sobre suas discografias no MusicBrainz, uma biografia no Wikipedia, suas listas de próximos shows no BandsInTown ou SongKick e eles tem feito referências cruzadas desses sites em seus próprios websites e canais nas redes sociais (exemplo, Facebook, Youtube, Twitter), o que significa que os sistemas de busca identificam essas conexões e começam a reconhecer eles como "Entidades Nomeadas" com interessantes fatos e figuras – e as bandas ou músicos se beneficiam da melhora nos resultados de busca.

## **2.19 Como os sistemas de busca saberão em que fonte confiar?**

Os dados estruturados incluem tags proprietárias como as do [http://schema.org/brand,](http://schema.org/brand) portanto, se por exemplo a página de um fabricante na nestle.com incluir a tag proprietária que aponta a um dado objeto do tipo <http://schema.org/Brand> e ele mesmo possuir uma propriedade <http://scheam.org/name> de "Nestlé", então o sistema de busca terá muita confiança sobre o dado que está trazendo desse fabricante.

Se um varejista como a Tesco possuir uma página na web sobre um produto da Nestlé (ex: KitKat), eles também podem incluir marcação de dados estruturados para dizer que o produto na sua oferta é da marca "Nestlé" – o que pode resultar no sistema de busca mesclando alguns dados estruturados fornecidos pelo fabricante com outros dados estruturados do varejista (ex: preço e disponibilidade, ou promoções de varejo).

À um nível técnico, também é possível usar padrões de Procedência de Dados da W3C [\(http://www.w3.org/standards/techs/provenance#w3c\\_all\)](http://www.w3.org/standards/techs/provenance#w3c_all) para expressar a fonte de dados e como ele foi transformado. O uso do JSON-LD ou quads, ao invés dos Triplos torna fácil anexar dados assertivos sobre autoria dos dados estruturados.

## **2.20 Como os resultados de busca pagos, como o Google AdWords, serão impactados?**

É difícil de prever. Google AdWords e ofertas similares de outros sistemas de busca são ofertas comerciais para os sistemas de buscas promoverem resultados de busca para uma posição mais alta quando os parâmetros da busca contêm aquelas palavras. Até esse momento, nenhum sistema de busca indiciou se, ou como, pretende usar Dados Conectados para afetar resultados de busca patrocinados.

## **2.21 Como nós engajamos o mundo do desenvolvimento web?**

O Vocabulário Web GS1 e o material guia mencionado acima serão publicados, para fornecer informações suficientes aos desenvolvedores web sobre como eles podem fazer uso dos dados estruturados dos produtos.

## **2.22 Quais são as implicações para os feeds com dados de produtos de comerciantes nos sistemas de busca?**

A GS1 está em discussões com o Google sobre os feeds dos comerciantes no Google Shopping e como nós podemos mapear através do Vocabulário Web GS1 as características que eles desejam. É concebível que nós ou eles possam desenvolver alguma ferramenta de traduação para que os dados marcados com o Vocabulário Web GS1 possam facilmente ser transformados em uma marcação desejada para os feeds dos comerciantes no Google Shopping, mesmo se o Google e a GS1 continuarem a utilizar diferentes terminologias para alguns atributos que semanticamente são equivalentes.

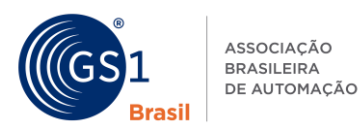

## **2.23 Me auxilie em como a busca poderá ser alavancada no futuro, baseada em dados conectados**

Quanto mais difundido o uso de dados conectados se tornar mais valiosa será a ajuda aos consumidores que estão em busca de produtos e ofertas de produtos. Uma ilustração disso é mostrada abaixo:

- Um consumidor entra com uma busca utilizando um termo geral em um app ou sistema de busca
- O termo da busca é combinado com a Classificação Global de Produtos (GPC) ou outro similar para revelar os atributos do produto e valores relevantes para a classe do produto que está sendo buscado
- É oferecido ao consumidor a opção de refinar sua busca definindo valores dos atributos fornecidos e critérios adicionais específicos, por exemplo, seu orçamento, localização ou o quanto urgente ele precisa do produto
- Produtos (GTINs) que combinem o GPC e valores de atributos fornecidos são considerados. (O identificador GTIN conecta a informações adicionais como especificações de produto, peso, Nutrientes, informações nutricionais, imagem ou descrição).
- Ofertas de varejistas desses GTINs podem ser identificadas (as quais fornecem uma conexão ao preço dos varejistas, disponibilidade, etc.)
- Dados conectados sore a localização dos varejistas podem ser utilizados para mostrar produtos combinando com os critérios de busca no mapa

## **3 Procedimentos de Implementação**

Essa seção explica os procedimentos para implementação de dados abertos conectados e estruturados sobre produtos e ofertas de produtos, usando um único bloco de JavaScript Object Notation for Linked Data (JSON-LD) implementados dentro de uma página web, dentro do cabeçalho (seção <head>) ou no final da seção <br/>body>.

Anexo A fornece a cobertura técnica essencial sobre Dados Conectados/Semântica Web e especificamente sobre URIs HTTP, JSON-LD e o Vocabulário Web GS1.

Donos de marca/fabricantes devem considerar os procedimentos de implementação detalhados nas seções 3.1, 3.3, 3.5 e 3.7 até 3.11.

Varejistas devem considerar os procedimentos de implementação detalhados em todas as seções.

O processo de criação de dados conectados é algo complexo, portanto o melhor é conceber o processo em estágios:

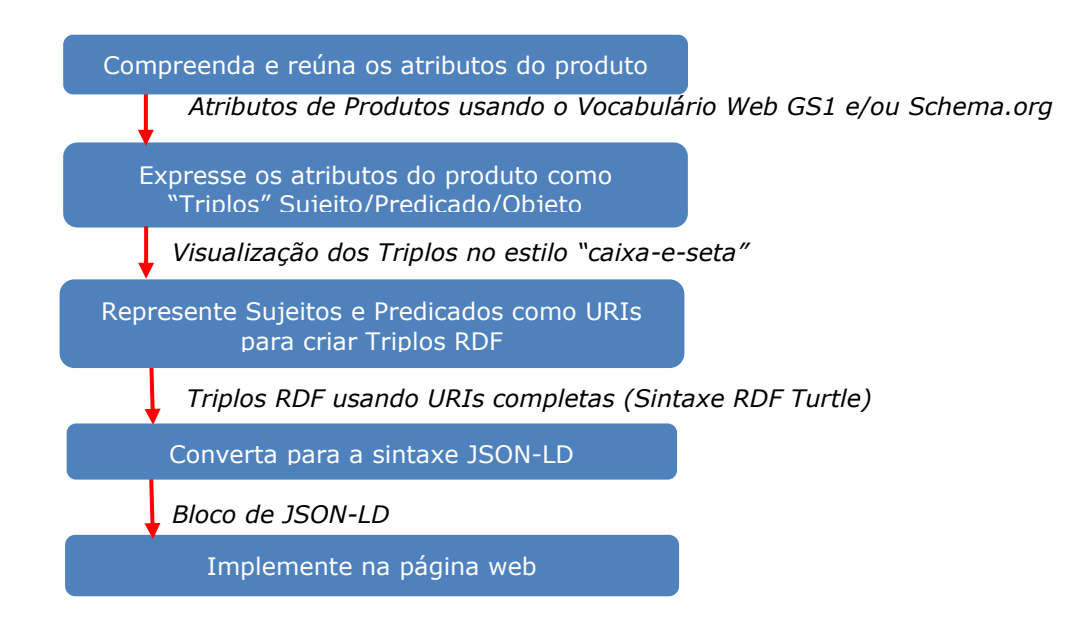

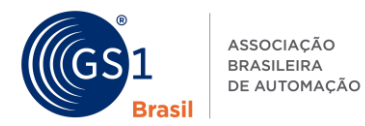

## **3.1 Procedimento para donos de marca ou fabricantes construírem uma URI HTTP para identificar um produto usando Dados Conectados**

 $\_$  , and the state of the state of the state of the state of the state of the state of the state of the state of the state of the state of the state of the state of the state of the state of the state of the state of the

Um dono de marca ou fabricante deseja construir uma URI HTTP dentro de um de seus domínios registrados para o propósito de identificação de um recurso não-informativo (ex: produto físico ou digital) para que ele possa declarar fatos sobre o objeto como Dados Conectados.

## **3.1.1 Pré-requisito**

Nós aconselhamos a leitura do técnico "Anexo A" a fim de se familiarizar com as essências da tecnologia de Dados Conectados.

## **3.1.2 Quando eu utilizaria isso?**

Um dono de marca ou fabricante deverá criar uma URI HTTP por produto (GTIN) para cada produto (GTIN) que ele possuir. Se adicionalmente, ele também desejar permitir a escrita de fatos ou utilizar dados de refinamento maior que o GTIN (ex: GTIN + Lote ou GTIN + Número de Série), então ele deverá adicionalmente criar URIs HTTP baseadas nessas combinações de GTIN e outros qualificadores. Tipicamente esse processo é realizado apenas uma vez, para definir um padrão para a construção de URIs HTTP para um certo GTIN (ou GTIN + qualificador).

## **3.1.3 Como fazer?**

Um dono de marca ou fabricante usa um nome de domínio da internet existente registrado para isso – ou registra um novo nome de domínio especificamente para esse propósito. É uma boa ideia utilizar nomes de domínios curtos se as correspondentes URLs forem utilizadas com QR codes, pois URLs curtas necessitam de menos pixels na codificação do QR Code, resultando em um código mais enxuto e de leitura mais fácil à distância ou quando a qualidade dos leitores for baixa.

A partir desse nome do domínio, o dono da marca constrói um padrão URI HTTP para ser utilizada para cada um de seus produtos.

Por exemplo, se um dono de marca atualmente possui o nome do domínio *marcaexemplo.com.br*, ele poderá construir URIs HTTP, como:

*http://id.marcaexemplo.com.br/gtin/078912345678901* ou

*http://marcaexemplo.com.br/id/gtin/078912345678901*

Da perspectiva de Dados Conectados, não existe qualquer requisito que o valor do GTIN deva aparecer dentro da URI HTTP, nem que a URI seja usada em Triplos RDF ou esteja contida em um QR Code, etiqueta de Campo Próximo de Comunicação (NFC), ou outro carregador de dados. Incluir o GTIN dentro da URI é meramente uma conveniência para o dono da marca ou fabricante, para facilitar e evitar duplicações, e lembrar qual URI é destinada a cada produto.

Um documento separado irá fornecer orientações de como codificar URIs HTTP em QR Codes (seja QR Codes de mercado ou GS1 QR Codes). As orientações para uso dos GS1 QR Codes - os quais utilizam o GTIN e outros qualificadores (como lote ou número de série) separadamente codificados pelos Identificadores de Aplicação GS1 – irão propor um mecanismo para construção de uma URI HTTP canônica virtual de um prefixo curto de URI HTTP com o GTIN e outros qualificadores. Entretanto, essa URI HTTP canônica não pode ser escrita para qualquer fato, e pode ser apenas configurada (através da URI para reescrever regras de um servidor web) para redirecionar à URI HTTP que o fabricante prefira usar.

Deve-se observar que o aparecimento de um GTIN (ou outro qualificador) dentro de uma URI HTTP não deve ser interpretado como uma afirmação confiável que a URI representa o produto ou uma oferta desse produto em si. A única maneira confiável de obter essa conclusão é se houver um Triplo RDF, o qual possui como Sujeito o GTIN especificado. Uma maneira de se fazer isso é usando o schema.org.

Predicados: http://schema.org/gtin13 ou http://schema.org/gtin14

## **3.2 Procedimento para varejistas construírem uma URI HTTP para identificar uma oferta de produto usando Dados Conectados**

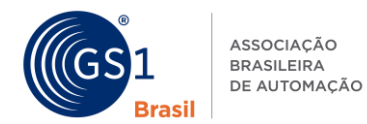

Um varejista deseja construir uma URI HTTP dentro de um de seus nomes de domínios registrados com o propósito de identificar um recurso não-informativo (ex: uma oferta de um certo produto) de modo que possam afirmar fatos (como o preço, disponibilidade e ofertas promocionais) sobre a oferta como Dados Conectados.

 $\_$  , and the state of the state of the state of the state of the state of the state of the state of the state of the state of the state of the state of the state of the state of the state of the state of the state of the

## **3.2.1 Pré-requisito**

Nós aconselhamos a leitura do técnico "Anexo A" a fim de se familiarizar com as essências da tecnologia de Dados Conectados.

## **3.2.2 Quando eu utilizaria isso?**

Um dono de marca ou fabricante deverá criar uma URI HTTP por produto (GTIN) para cada produto (GTIN) que ele possuir. Se adicionalmente, ele também desejar permitir a escrita de fatos ou utilizar dados de refinamento maior que o GTIN (ex: GTIN + Lote ou GTIN + Número de Série), então ele deverá adicionalmente criar URIs HTTP baseadas nessas combinações de GTIN e outros qualificadores. Tipicamente esse processo é realizado apenas uma vez, para definir um padrão para a construção de URIs HTTP para um certo GTIN (ou GTIN + qualificador).

## **3.2.3 Como fazer?**

Um varejista ou revendedor usa um nome de domínio da internet existente registrado para isso – ou registra um novo nome de domínio especificamente para esse propósito. É uma boa ideia utilizar nomes de domínios curtos se as correspondentes URLs forem utilizadas com QR codes, pois URLs curtas necessitam de menos pixels na codificação do QR Code, resultando em um código mais enxuto e de leitura mais fácil à distância ou quando a qualidade dos leitores for baixa.

A partir desse nome do domínio, o varejista constrói um padrão URI HTTP para ser utilizada para cada um de seus produtos.

Por exemplo, se um varejista atualmente possui o nome do domínio *varejistaexemplo.com.br*, ele poderá construir URIs HTTP, como:

#### *http://id.varejistaexemplo.com.br/gtin/078912345678901* ou

*http://varejistaexemplo.com.br/id/gtin/078912345678901*

Da perspectiva de Dados Conectados, não existe qualquer requisito que o valor do GTIN deva aparecer dentro da URI HTTP, nem que a URI seja usada em Triplos RDF ou esteja contida em um QR Code, etiqueta de Campo Próximo de Comunicação (NFC), ou outro carregador de dados. Incluir o GTIN dentro da URI é meramente uma conveniência para o varejista, para facilitar e evitar duplicações, e lembrar qual URI é destinada a cada produto.

Um documento separado irá fornecer orientações de como codificar URIs HTTP em QR Codes (seja QR Codes de mercado ou GS1 QR Codes). As orientações para uso dos GS1 QR Codes - os quais utilizam o GTIN e outros qualificadores (como lote ou número de série) separadamente codificados pelos Identificadores de Aplicação GS1 – irão propor um mecanismo para construção de uma URI HTTP canônica virtual de um prefixo curto de URI HTTP com o GTIN e outros qualificadores. Entretanto, essa URI HTTP canônica não pode ser escrita para qualquer fato, e pode ser apenas configurada (através da URI para reescrever regras de um servidor web) para redirecionar à URI HTTP que o varejista fabricante prefira usar.

Deve-se observar que o aparecimento de um GTIN (ou outro qualificador) dentro de uma URI HTTP não deve ser interpretado como uma afirmação confiável que a URI representa o produto ou uma oferta desse produto em si. A única maneira confiável de obter essa conclusão é se houver um Triplo RDF, o qual possui como Sujeito o GTIN especificado. Uma maneira de se fazer isso é usando o schema.org.

Predicados: http://schema.org/gtin13 ou<http://schema.org/gtin14>

## **3.3 Procedimento para donos de marca ou fabricantes construírem um simples bloco de JSON-LD para representar fatos básicos sobre qualquer produto, usando o vocabulário do schema.org**

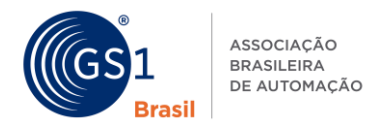

Um dono de marca ou fabricantes deseja criar dados conectados sobre seus produtos para que eles possam afirmar fatos básicos sobre os produtos, como o nome do produto, descrição, e imagem, e permitir que outros (ex: varejistas) possam utilizar essas informações.

 $\_$  , and the state of the state of the state of the state of the state of the state of the state of the state of the state of the state of the state of the state of the state of the state of the state of the state of the

## **3.3.1 Pré-requisito**

Seção 3.1.

## **3.3.2 Quando eu utilizaria isso?**

Use esse procedimento quando criar dados conectados para seus produtos usando o vocabulário schema.org.

## **3.3.3 Como fazer?**

O snippet JSON-LD abaixo é um mínimo exemplo mostrando como um fabricante pode usar o vocabulário schema.org para escrever alguns fatos simples sobre um produto, e marca-los em um único bloco JSON-LD.

Comece com uma visualização dos fatos que nós queremos escrever:

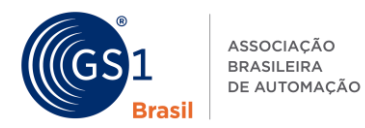

## Guia de Implementação SmartSearch GS1

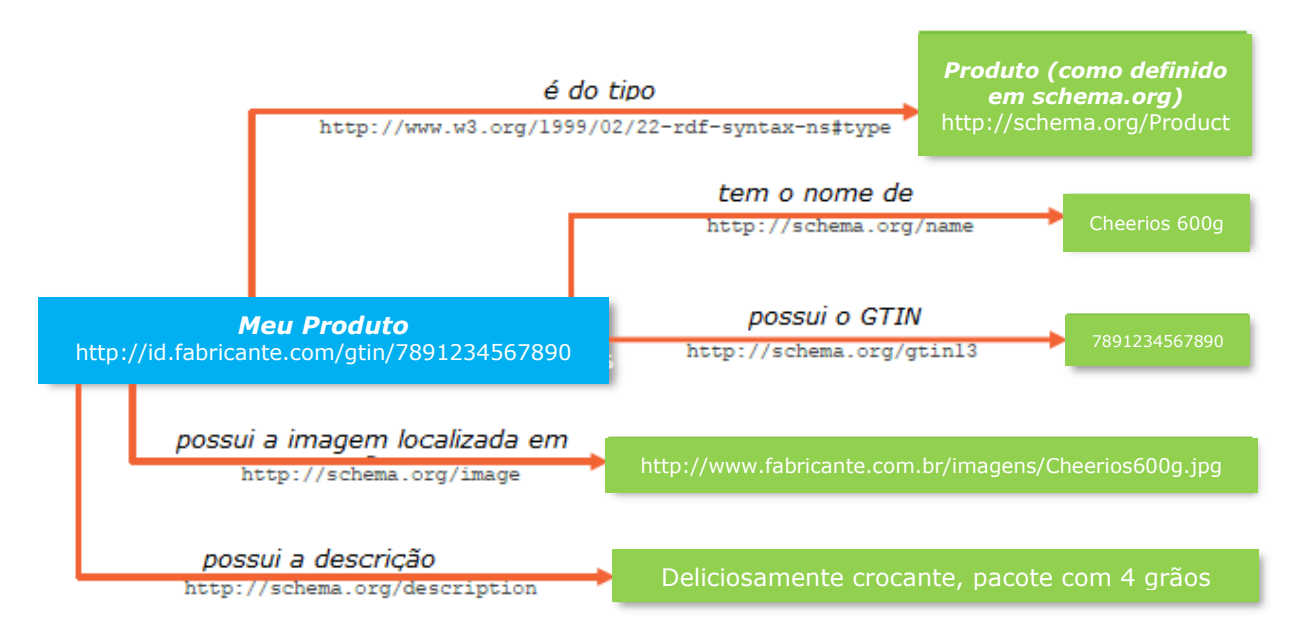

 $\_$  , and the state of the state of the state of the state of the state of the state of the state of the state of the state of the state of the state of the state of the state of the state of the state of the state of the

Nessa figura, conceitos estão escritos em fonte *itálica*, e a representação URI desses conceitos, como usados em RDF, estão escritos abaixo deles. Isso corresponde aos seguintes conjuntos de triplos RDF, escritos abaixo em notação RDF Turtle:

```
@prefix rdf: <http://www.w3.org/1999/02/22-rdf-syntax-ns#> . 
@prefix rdfs: <http://www.w3.org/2000/01/rdf-schema#> . 
@prefix schema: <http://schema.org/> . 
@prefix xsd: <http://www.w3.org/2001/XMLSchema#> .
<http://id.fabricante.com.br/gtin/7891234567890> rdf:type schema:Product . 
<http://id.fabricante.com.br/gtin/7891234567890> schema:gtin13 "7891234567890" . 
<http://id.fabricante.com.br/gtin/7891234567890> schema:name "Cheerios 600g"@pt . 
<http://id.fabricante.com.br/gtin/7891234567890> schema:image 
<http://www.fabricante.com.br/imagens/Cheerios600g.jpg> . 
<http://id.fabricante.com.br/gtin/7891234567890> schema:description "Deliciosamente crocante,
```
pacote com 4 grãos."@pt .

As primeiras quatro linhas da notação RDF Turtle define prefixos de espaço de nomes que são usados nas linhas restantes. As linhas restantes do RDF Turtle contêm os triplos. Cada triplo é simplesmente escrito com um Sujeito Predicado Objeto, separados por espaços e terminados por um período. Diagramar o RDF Turtle antes é um bom passo intermediário, pois torna o RDF Turtle mais claro. Mas para implementar em uma página web, você precisa traduzi-lo em um formato web-compatível. Esse guia recomenda o formato JSON-LD, pois permite que dados estruturados sejam inseridos na página web em um único bloco, ao invés de ser intercalado com o formato humano-legível. Abaixo é como os triplos se parecem, quando escritos em JSON-LD:

```
"@context": { 
"schema": "http://schema.org/", 
"xsd": "http://www.w3.org/2001/XMLSchema#",
"Produto":"schema:Product", 
"gtin13": {"@id":"schema:gtin13", "@type": "xsd:string" }, 
"nome":{"@id":"schema:name", "@language": "pt"}, 
"descrição":{"@id":"schema:description", "@language": "pt"}, 
"imagem":{"@id":"schema:image", "@type":"@id"} 
}
,
```
{

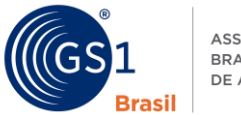

}

```
"@id": "http://id.fabricante.com/gtin/7891234567890", 
"@type": [ "Produto"], 
"gtin13":"7891234567890",
"nome": "Cheerios 600g", 
"descrição": "Deliciosamente crocante, pacote com 4 grãos.", 
"imagem": http://www.fabricante.com/imagens/Cheerios600g.jpg
```
O bloco completo JSON-LD possui duas partes: o contexto (sombreado laranja) e o corpo (sombreado azul). O corpo contém os dados estruturados que nós desejamos publicar, e o contexto configura abreviações usadas no corpo, para que o corpo seja mais fácil de ser lido e processado. (Nesse exemplo, pode não parecer que o contexto esteja nos poupando muito. Mas em um bloco de JSON-LD implementado em uma página web real ele poderá conter muito mais dados e, portanto, se beneficiar de um contexto mais óbvio.).

Vamos primeiro, considerar a parte do corpo do bloco de JSON-LD (sombreado azul). A estrutura geral é um conjunto de *propriedades:* pares de *valores.* Na maioria das vezes, em cada par a *propriedade* é um Predicado RDF (interpretado com uma ajuda do contexto) e o *valor* é um Objeto RDF. Mas há alguns pares especiais, também.

Vamos analisar linha por linha:

"@id": "http://id.fabricante.com/gtin/7891234567890",

A propriedade @id nos diz que estamos escrevendo triplos sobre uma URI em particular; *em outras palavras*, essa URI é o Sujeito em todos os triplos que se seguem. Nesse exemplo a URI é a URI HTTP para o produto ou item comercial, construído por um dono de marca ou fabricante, usando um de seus nomes de domínios registrados. Veja seção 3.1 para alguns padrões exemplos de como construir uma URI HTTP.

"@type": [ "Produto"],

A propriedade @type nos diz que o objeto identificado tem um tipo particular, nesse caso "Produto". Entretanto, perceba que o bloco contexto define uma expansão do termo "Produto" à schema: Product (ao invés de http://schema.org/Product).

Juntas, as duas primeiras linhas são equivalentes aos triplos RDF Turtle:

http://id.fabricante.com/gtin/07891234567890 rdf:type http://schema.org/Product .

As linhas restantes são os dados do produto.

"gtin13":"7891234567890",

Essa sentença sobre o objeto possui um GTIN-13 específico, nesse caso 7891234567890. Novamente, o bloco contexto expande o termo gtin13 para schema:gtin13 (ao invés de http://schema.org/gtin13). "nome": "Cheerios 600g",

Essa sentença sobre o objeto possui o nome "Cheerios 600g", através da propriedade name, termo expandido pelo bloco contexto à http://schema.org/name.

"descrição": "Deliciosamente crocante, pacote com 4 grãos.",

Essa sentença sobre o objeto possui uma descrição particular como mostrado, através da propriedade description, termo expandido pelo bloco contexto à http://schema.org/description. "imagem": http://www.fabricante.com/imagens/Cheerios600g.jpg

Essa sentença sobre o objeto possui uma imagem associada, a qual a correspondente URI é indicada através da propriedade image, termpo expandido à http://schema.org/image.

Agora, vamos considerar a parte @context do bloco JSON-LD (sombreado laranja). Isso fornece abreviações para que o corpo do JSON-LD (sombreamento azul) seja escrito usando nome de strings simples que são mapeadas para URIs HTTP de propriedades ou predicados definidos em vocabulários web ou ontologias específicas.

Vamos analisar o bloco contexto linha por linha: "schema": "http://schema.org/", "xsd": "http://www.w3.org/2001/XMLSchema#",

Essas duas linhas definem prefixos que são usados nas linhas restantes do bloco contexto.

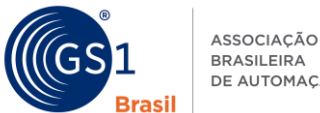

#### "Produto":"schema:Product",

Isso define Produto como uma abreviação para Product como definido em schema.org, portanto, quando Product aparecer no corpo JSON-LD ele é compreendido conforme definido em http://schema.org/Product.

 $\_$  , and the state of the state of the state of the state of the state of the state of the state of the state of the state of the state of the state of the state of the state of the state of the state of the state of the

#### "gtin13": {"@id":"schema:gtin13", "@type": "xsd:string" },

Essa linha faz duas coisas. Primeiro, define qtin13 como uma abreviação para qtin13 como definido em schema.org, portanto, quando *gtin13* aparecer no corpo JSON-LD ele é compreendido conforme definido em http://schema.org/gtin13. Segundo, define que o tipo de dados dos valores da propriedade gtin13 são strings.

"nome":{"@id":"schema:name", "@language": "pt"},

Essa linha faz duas coisas. Primeiro, define nome como uma abreviação para name como definido em schema.org, portanto, quando name aparecer no corpo JSON-LD ele é compreendido conforme definido em http://schema.org/name. Segundo, ele informa que os valores da propriedade name estão em escritos em Português.

"descrição":{"@id":"schema:description", "@language": "pt"},

Essa linha possui função similar ao atributo nome, porém se aplica ao atributo descrição.

"imagem":{"@id":"schema:image", "@type":"@id"}

Essa linha faz duas coisas. Primeiro, define imagem como uma abreviação para image como definido em schema.org, portanto, quando image aparecer no corpo JSON-LD ele é compreendido conforme definido em http://schema.org/image. Segundo, define que o tipo de dados de valores da propriedade image são identificadores (URIs) que poderiam ser Sujeito de outros triplos RDF.

Um ponto importante à ser notado é que nós temos a livre escolha dos nomes das propriedades que nós utilizarmos. Por exemplo, nós poderíamos ter escrito o código JSON-LD abaixo, e resultaria no *mesmo* conjunto de triplos RDF, ainda que alterando todos os nomes das propriedades, em comparação ao exemplo anterior. Isso é importante pois significado que se uma empresa está utilizando dados JSON internamente dentro de seu website, e usando seus próprios nomes de propriedades, o bloco @context fornece um modo muito flexível de mapear os termos locais para termos globalmente definidos via URIs nos vocabulários e ontologias web.

{

```
"@context": { 
"schema": "http://schema.org/", 
"xsd": "http://www.w3.org/2001/XMLSchema#",
          "ItemComercial":"schema:Product",
          "ean13": {"@id":"schema:gtin13", "@type": "xsd:string" }, 
          "NomeProduto":{"@id":"schema:name","@language": "pt"}, 
          "tagline":{"@id":"schema:description","@language": "pt"}, 
          "foto":{"@id":"schema:image","@type":"@id"} 
   }
```

```
"@id": "http://id.fabricante.com/gtin/7891234567890",
"@type": [ "TradeItem"], 
"ean13":"7891234567890",
"NomeProduto": "Cheerios 600g", 
"tagline": "Deliciosamente crocante, pacote com 4 grãos.", 
"foto": "http://www.fabricante.com/imagens/Cheerios600g.jpg"
```
}

**,** 

O JSON-LD acima resulta exatamente nos mesmos triplos RDF como no JSON-LD mostrado na seção anterior, mesmo que todos os nomes locais no corpo estejam diferentes. A razão desse exemplo ser equivalente ao exemplo do JSON-LD anterior é que as URIs definidas na seção contexto são as mesmas.

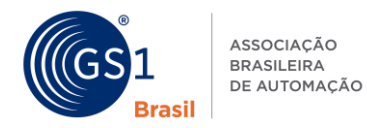

#### **3.4 Procedimento para varejistas construírem um simples bloco de JSON-LD para representar fatos básicos sobre qualquer oferta de produto, usando o vocabulário do schema.org**

Um varejista deseja incluir dados conectados sobre uma oferta de produto de maneira que ele possa declarar dados sobre a oferta – ex: preço da oferta e imagem do produto própria do varejista - e permitir que outros possam se conectar à essas informações. Ao mesmo tempo, o varejista deseja que essa informação seja conectada as informações do fabricante sobre o mesmo produto.

## **3.4.1 Pré-requisito**

Seções 3.1, 3.2, e 3.3.

## **3.4.2 Quando eu utilizaria isso?**

Use esse procedimento quando criar dados conectados para suas ofertas de produtos usando o vocabulário schema.org.

## **3.4.3 Como fazer?**

Comece com a visualização dos fatos que nós queremos escrever:

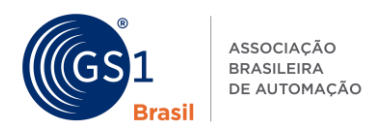

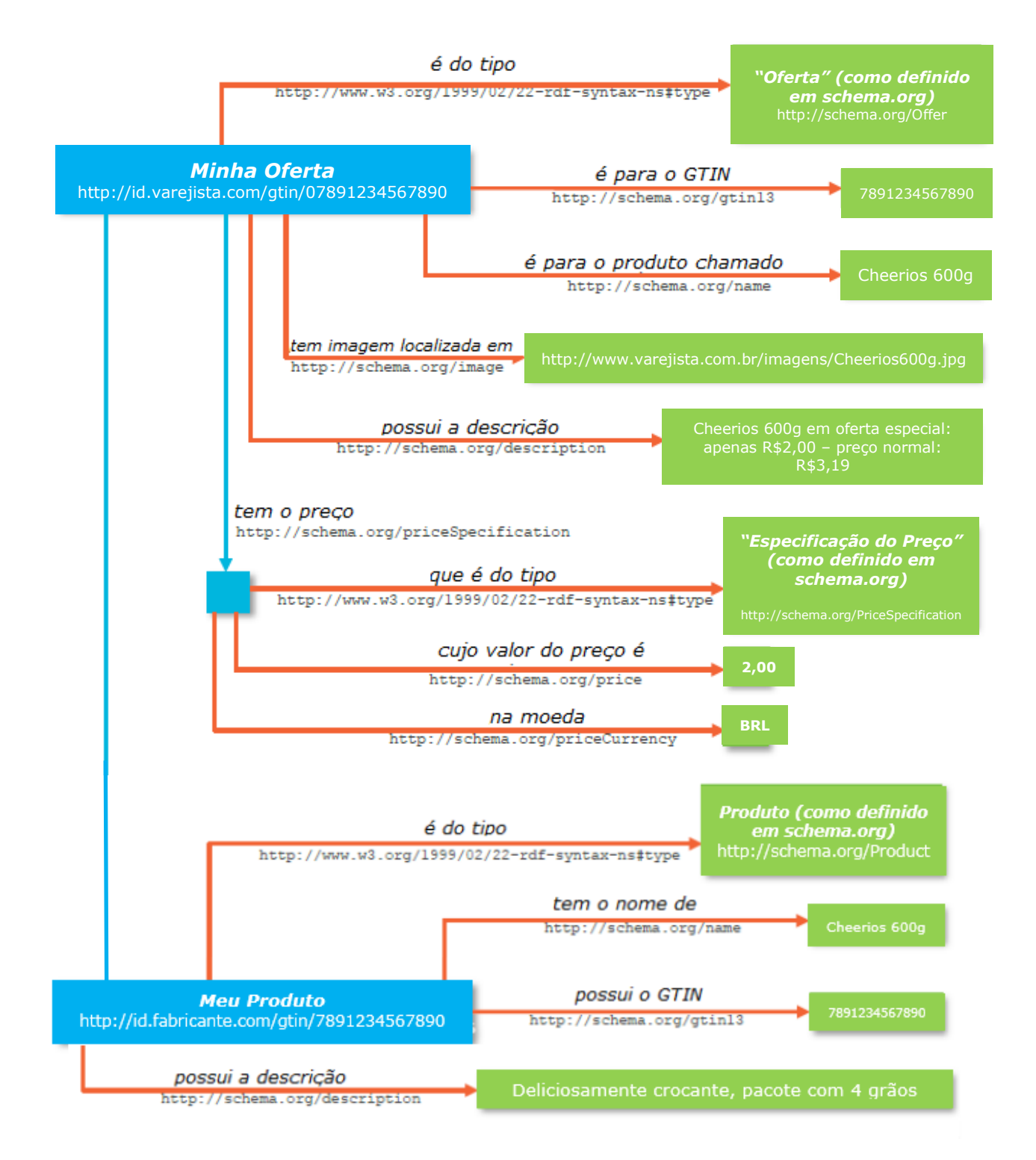

 $\_$  , and the state of the state of the state of the state of the state of the state of the state of the state of the state of the state of the state of the state of the state of the state of the state of the state of the

Nessa figura, conceitos estão escritos em itálico, e a representação URI desses conceitos, conforme usadas nos RDF, estão escritas abaixo deles.

Isso é um pouco mais complicado que no exemplo anterior na Seção 3.3 pois o varejista necessita declarar dados sobre sua oferta para um produto (como informação de preço) – mas eles podem

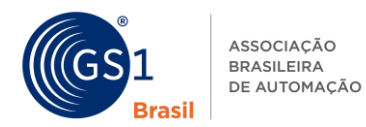

também querer incluir fatos declarados pelo fabricante ou dono da marca. Perceba como a Oferta possui o predicado que se relaciona a dois outros objetos: um, o produto do fabricante o qual é sujeito dos seus triplos descritivos; e dois, o preço que como um valor estruturado é representado como um sujeito, com triplos fornecendo o preço e a moeda como valores de dados separados. Pois, a estrutura do preço apenas possui significado local dentro desse diagrama de triplos, não precisando de uma URI globalmente única.

 $\_$  , and the state of the state of the state of the state of the state of the state of the state of the state of the state of the state of the state of the state of the state of the state of the state of the state of the

O link http://schema.org/Offer contém os fatos declarados pelo varejista (ex: informação de preço, etc.), enquanto o http://schema.org/Product pode contém fatos originalmente declarados pelo dono da marca ou fabricante (ex: características do produto e especificação, assim como descrição). Os correspondentes Triplos RDF que nós queremos declarar nesse exemplo estão a seguir:

```
@prefix rdf: <http://www.w3.org/1999/02/22-rdf-syntax-ns#> . 
@prefix rdfs: <http://www.w3.org/2000/01/rdf-schema#> . 
@prefix schema: <http://schema.org/> . 
@prefix xsd: <http://www.w3.org/2001/XMLSchema#> . 
<http://id.varejista.com.br/gtin/07891234567890> rdf:type schema:Offer . 
<http://id.varejista.com.br/gtin/07891234567890> schema:gtin13 "7891234567890" . 
<http://id.varejista.com.br/gtin/07891234567890> schema:name "Cheerios 600g"@pt . 
<http://id.varejista.com.br/gtin/07891234567890> schema:description "Cheerios 600g em oferta 
especial: apenas R$2,00 – preço normal R$3,19"@pt . 
<http://id.varejista.com.br/gtin/07891234567890> schema:image 
<http://www.varejista.com.br/img/Cheerios-600g.jpg> . 
<http://id.varejista.com.br/gtin/07891234567890> schema:priceSpecification _:b0 . 
_:b0 rdf:type schema:PriceSpecification . 
_:b0 schema:price "2.00"^^xsd:float . 
_:b0 schema:priceCurrency "BRL" . 
_:b0 schema:priceType "List" . 
<http://id.varejista.com.br/gtin/07891234567890> schema:itemOffered
```
<http://id.fabricante.com.br/gtin/07891234567890> .

<http://id.fabricante.com.br/gtin/07891234567890> rdf:type **schema:Product** . <http://id.fabricante.com.br/gtin/07891234567890> schema:gtin13 "7891234567890" . <http://id.fabricante.com.br/gtin/07891234567890> schema.org:name "Cheerios 600g"@pt .

```
<http://id.fabricante.com.br/gtin/07891234567890> schema:description "Deliciosamente crocante, 
pacote com 4 grãos"@pt .
```
Em uma notação RDF Turtle, o sublinhado antes dos dois pontos em \_:b0 indica que isso é apenas um nome local que não possui significado fora desse triplo (correspondendo ao quadrado azul na figura abaixo).

O bloco JSON-LD se apresenta da seguinte maneira:

#### {

```
"@context": { 
"schema": "http://schema.org/", 
"xsd": "http://www.w3.org/2001/XMLSchema#", 
"Oferta":"schema:Offer", 
"Produto":"schema:Product", 
"NomeProduto":{"@id":"schema:name","@language": "pt"}, 
"NomeOferta":{"@id":"schema:name","@language": "pt"}, 
"DescriçãoProduto":{"@id":"schema:description","@language": "pt"}, 
"DescriçãoOferta":{"@id":"schema:description","@language": "pt"}, 
"gtin13": {"@id":"schema:gtin13", "@type": "xsd:string" }, 
"imagem":{"@id":"schema:image","@type":"@id"}, 
"preço":{"@id":"schema:price","@type":"xsd:float"}, 
"Moeda":{"@id":"schema:priceCurrency","@type":"xsd:string"}, 
"TipoPreço":{"@id":"schema:priceType","@type":"xsd:string"}, 
"PossuiPreço":{"@id":"schema:priceSpecification","@type":"@id"}, 
"inclui":{"@id":"schema:itemOffered","@type":"@id"}
```

```
},
```
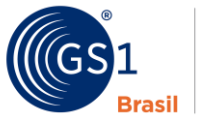

```
"@id": "http://id.varejista.com.br/gtin/07891234567890", 
"@type": "Oferta", 
"gtin13":"7891234567890", 
"NomeOferta": "Cheerios 600g",
"DescriçãoOferta": "Cheerios 600g em oferta especial: apenas R$2,00 – preço normal R$3,19", 
"imagem":"http://www.varejista.com.br/img/Cheerios-600g.jpg", 
"PossuiPreço": { 
"preço": "2.00", 
"Moeda": "BRL", 
"TipoPreço": "List", 
"@type":"schema:PriceSpecification" 
}, 
"inclui": { 
"@id": "http://id.fabricante.com.br/gtin/07891234567890", 
"@type": [ "Produto" ], 
"gtin13":"7891234567890", 
"NomeProduto": "Cheerios 600g", 
"DescriçãoProduto": "Deliciosamente crocante, pacote com 4 grãos." 
}
```
 $\_$  , and the state of the state of the state of the state of the state of the state of the state of the state of the state of the state of the state of the state of the state of the state of the state of the state of the

}

No RDF Turtle, a notação especial \_:b0 teve que ser usada para representar o sujeito local usado para o preço. No JSON-LD, isso é expressado mais naturalmente simplesmente aninhando os atributos de preço dentro do valor de PossuiPreço, evitando assim a necessidade de introduzir o nome : b0.

## **3.5 Procedimento para donos de marca ou fabricantes construírem um simples bloco de JSON-LD para representar fatos básicos sobre qualquer oferta de produto, usando o vocabulário web GS1**

Um dono de marca ou fabricante deseja incluir dados conectados sobre seus produtos a fim de declarar fatos sobre o produto, como especificações técnicas, Nutrientes e informações nutricionais, e permitir que outros (ex: varejistas) se conectem a essas informações. Isso é similar aos procedimentos na Seção 3.3, mas nesse caso, nós estamos usando tanto o vocabulário schema.org e o vocabulário web GS1. Isso permite a inclusão de um conjunto muito mais rico de atributos de produtos.

Esse exemplo mostra um alimento e seus atributos nutricionais, mas o vocabulário web GS1 inclui atributos de produtos especializados para muitas outras categorias de produto.

## **3.5.1 Pré-requisito**

Seção 3.3.

## **3.5.2 Quando eu utilizaria isso?**

Use esse procedimento quando criar dados conectados para seus produtos usando o vocabulário web GS1 oferecido pela GS1.

## **3.5.3 Como fazer?**

Aqui há alguns exemplos JSON-LD:

```
{
```

```
"@context": { 
"gs1": "http://gs1.org/voc/", 
"schema": "http://schema.org/", 
"xsd": "http://www.w3.org/2001/XMLSchema#", 
"ItemComercial":"schema:Product", 
"DescriçãoItemComercial":{"@id":"schema:description","@language": "pt"}, 
"gtin13": {"@id":"schema:gtin13", "@type": "xsd:string" }, 
"imagem":{"@id":"schema:image","@type":"@id"},
"DescriçãoAlertaSaúde":{"@id":"gs1:healthClaimDescription","@language": "pt"},
```
"DeclaraçãoAlergeno":{"@id":"gs1:allergenStatement","@language": "pt"},

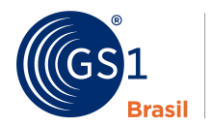

,

},

```
"gs1:UnidadeMedida": { "@type": "xsd:string" }, 
       "valor":{"@id":"gs1:measurementValue","@type":"xsd:float"}, 
       "unidade":{"@id":"gs1:measurementUnitCode","@type":"xsd:string"}, 
       "PorcentagemIngrediente":{"@id":"gs1:ingredientContentPercentage","@type":"xsd:float"}, 
       "SequenciaIngredientes":{"@id":"gs1:ingredientSequence","@type":"xsd:integer"}, 
       "NomeIngrediente":{"@id":"gs1:ingredientName","@language":"pt"}, 
       "InformaçãoAlergenosRelacionados":{"@id":"gs1:hasAllergenRelatedInformation","@type":"@id"}, 
       "PossuiIngredientes":{"@id":"gs1:hasIngredients","@type":"@id"}, 
       "PossuiDetalhesIngrediente":{"@id":"gs1:hasIngredientDetail","@type":"@id"},
       "QuantidadeNutrientesBase":{"@id":"gs1:nutrientBasisQuantity","@type":"@id"}, 
       "CaloriasNutrientesBase":{"@id":"gs1:energyPerNutrientBasis","@type":"@id"}, 
       "ProteinaNutrientesBase":{"@id":"gs1:proteinPerNutrientBasis","@type":"@id"}, 
       "CarboidratoNutrientesBase":{"@id":"gs1:carbohydratesPerNutrientBasis","@type":"@id"}, 
       "AçucarNutrientesBase":{"@id":"gs1:sugarsPerNutrientBasis","@type":"@id"}, 
       "GorduraNutrientesBase":{"@id":"gs1:fatPerNutrientBasis","@type":"@id"}, 
       "GorduraSaturadaNutrientesBase":{"@id":"gs1:saturatedFatPerNutrientBasis","@type":"@id"}, 
       "FibraNutrientesBase":{"@id":"gs1:fibrePerNutrientBasis","@type":"@id"}, 
       "SodioNutrientesBase":{"@id":"gs1:sodiumPerNutrientBasis","@type":"@id"}, 
       "SalNutrientesBase":{"@id":"gs1:saltPerNutrientBasis","@type":"@id"}, 
       "VitamincaCNutrientesBase":{"@id":"gs1:vitaminCPerNutrientBasis","@type":"@id"}, 
       "TiamineNutrientesBase":{"@id":"gs1:thiaminPerNutrientBasis","@type":"@id"}, 
       "riboflavinaNutrientesBase":{"@id":"gs1:riboflavinPerNutrientBasis","@type":"@id"}, 
       "niacinaNutrientesBase":{"@id":"gs1:niacinPerNutrientBasis","@type":"@id"}, 
       "vitaminaB6IngredientesBase":{"@id":"gs1:vitaminB6PerNutrientBasis","@type":"@id"},
       "AcidoFolicoNutrientesBase":{"@id":"gs1:folicAcidPerNutrientBasis","@type":"@id"}, 
       "vitaminaB12NutrientesBase":{"@id":"gs1:vitaminB12PerNutrientBasis","@type":"@id"}, 
       "AcidoPantotenicoNutrientesBase":{"@id":"gs1:pantothenicAcidPerNutrientBasis","@type":"@id"}
       "CalcioNutrientesBase":{"@id":"gs1:calciumPerNutrientBasis","@type":"@id"}, 
       "FerroNutrientesBase":{"@id":"gs1:ironPerNutrientBasis","@type":"@id"}, 
       "dv":{"@id":"gs1:dailyValueIntakePercent","@type":"xsd:float"}, 
       "Ingrediente":"gs1:FoodAndBeverageIngredientDetail", 
       "Medida":"gs1:NutritionMeasurementType"
"@id": "http://id.fabricante.com.br/gtin/07891234567890", 
"gtin13":"7891234567890", 
"@type": [ "ItemComercial"], 
"DescriçãoItemComercial": "Deliciosamente crocante, contém 4 grãos. Diga sim para Cheerios", 
"DescriçãoAlertaSaude":"8 Vitaminas & Ferro, Fonte de Cálcio e Rico em Fibra",
```
 $\_$  , and the state of the state of the state of the state of the state of the state of the state of the state of the state of the state of the state of the state of the state of the state of the state of the state of the

```
"InformaçãoAlergenosRelacionados": {"@type":
```

```
"gs1:AllergenRelatedInformation","allergenStatement":"Pode contém vestígios de nozes"},
"PossuiIngredientes": {"@type": "gs1:FoodAndBeverageIngredient","PossuiDetalhesIngredientes":[ 
{"@type":"Ingrediente","SequenciaIngredientes":"1","NomeIngrediente":"Grãos de 
Ceral","PorcentagemIngrediente":"77.5"},
{"@type":"Ingrediente","SequenciaIngredientes":"2","NomeIngrediente":"Grãos inteiros de 
aveia","PorcentagemIngrediente":"38.0"}, 
{"@type":"Ingrediente","SequenciaIngredientes":"3","NomeIngrediente":"Grãos Inteiros de 
trigo","PorcentagemIngrediente":"18.6"}, 
{"@type":"Ingrediente","SequenciaIngredientes":"4","NomeIngrediente":"Grãos inteiros de 
cevada","PorcentagemIngrediente":"12.8"}, 
{"@type":"Ingrediente","SequenciaIngredientes":"5","NomeIngrediente":"Grãos Inteiros de 
Arroz","PorcentagemIngrediente":"5.5"}, 
{"@type":"Ingrediente","SequenciaIngredientes":"6","NomeIngrediente":"Grãos Inteiros de 
Milho", "PorcentagemIngrediente": "2.6" },
{"@type":"Ingrediente","SequenciaIngredientes":"7","NomeIngrediente":"Açúcar"},
```

```
{"@type":"Ingrediente","SequenciaIngredientes":"8","NomeIngrediente":"Amido de Trigo"},
```

```
{"@type":"Ingrediente","SequenciaIngredientes":"9","NomeIngrediente":"Parcialmente invertido xarope 
de açúcar marrom"},
```

```
{"@type":"Ingrediente","SequenciaIngredientes":"10","NomeIngrediente":"Sal"},
```

```
{"@type":"Ingrediente","SequenciaIngredientes":"11","NomeIngrediente":"Fosfato Tripotássico"},
```
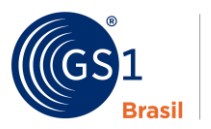

ASSOCIAÇÃO **BRASILEIRA** DE AUTOMAÇÃO

## Guia de Implementação SmartSearch GS1

```
{"@type":"Ingrediente","SequenciaIngredientes":"12","NomeIngrediente":"Oleo de Girassol"}, 
{"@type":"Ingrediente","SequenciaIngredientes":"13","NomeIngrediente":"Cores: Caramelo, Urucum, 
Caroteno"}, 
{"@type":"Ingrediente","SequenciaIngredientes":"14","NomeIngrediente":"Antioxidante: Tocoferóis"}, 
{"@type":"Ingrediente","SequenciaIngredientes":"15","NomeIngrediente":"Vitamina C"},
{"@type":"Ingrediente","SequenciaIngredientes":"16","NomeIngrediente":"Niacina"},
{"@type":"Ingrediente","SequenciaIngredientes":"17","NomeIngrediente":"Acido Pantatênico "}, 
{"@type":"Ingrediente","SequenciaIngredientes":"18","NomeIngrediente":"Tiamina (B1)"}, 
{"@type":"Ingrediente","SequenciaIngredientes":"19","NomeIngrediente":"Vitamina B6"}, 
{"@type":"Ingrediente","SequenciaIngredientes":"20","NomeIngrediente":"Riboflavina (B2)"}, 
{"@type":"Ingrediente","SequenciaIngredientes":"21","NomeIngrediente":"Acido Fólico (Folacin)"}, 
{"@type":"Ingrediente","SequenciaIngredientes":"22","NomeIngrediente":"Vitamina B12"}, 
{"@type":"Ingrediente","SequenciaIngredientes":"23","NomeIngrediente":"Carbonato de Cálcio"}, 
{"@type":"Ingrediente","SequenciaIngredientes":"24","NomeIngrediente":"Ferro"} 
]}, 
"QuantidadeNutrientesBase":{"@type":"Medida","valor":"100","unidade":"GRM"},
"CaloriasNutrientesBase": 
[{"@type":"Medida","valor":"1615","unidade":"KJO"},{"@type":"Medida","valor":"382","unidade":"E14"}]
, 
"proteinaNutrientesBase":{"@type":"medida","valor":"8.6","unidade":"GRM"}, 
"carboidratosNutrientesBase":{"@type":"medida","valor":"74.3","unidade":"GRM"}, 
"açucarNutrientesBase":{"@type":"medida","valor":"21.4","unidade":"GRM"}, 
"gorduraNutrientesBase":{"@type":"medida","valor":"4.0","unidade":"GRM"}, 
"GorduraSaturadaNutrientesBase":{"@type":"medida","valor":"1.0","unidade":"GRM"}, 
"fibraNutrientesBase":{"@type":"medida","valor":"7.1","unidade":"GRM"}, 
"SodioNutrientesBase":{"@type":"medida","valor":"0.41","unidade":"GRM"}, 
"SalNutrientesBase":{"@type":"medida","valor":"1.04","unidade":"GRM"}, 
"vitaminaCNutrientesBase":{"@type":"medida","valor":"71.0","unidade":"MGM","dv":"89"}, 
"tiaminaNutrientesBase":{"@type":"medida","valor":"1.24","unidade":"MGM","dv":"113"}, 
"riboflavinaNutrientesBase":{"@type":"medida","valor":"1.10","unidade":"MGM","dv":"79"}, 
niacinaNutrientesBase":{"@type":"medida","valor":"14.0","unidade":"MGM","dv":"88"}, 
"vitaminaB6PNutrientesBase":{"@type":"medida","valor":"1.20","unidade":"MGM","dv":"86"}, 
"AcidoFolicoNutrientesBase":{"@type":"medida","valor":"200","unidade":"MC","dv":"100"}, 
"vitaminaB12NutrientesBase":{"@type":"medida","valor":"1.90","unidade":"MC","dv":"76"}, 
"AcidoPantotenicoNutrientesBase":{"@type":"medida","valor":"4.40","unidade":"MGM","dv":"73"} , 
"CalcioNutrientesBase":{"@type":"medida","valor":"460","unidade":"MGM","dv":"58"}, 
"FerroNutrientesBase":{"@type":"medida","valor":"14.7","unidade":"MGM","dv":"105"}
```
 $\_$  , and the state of the state of the state of the state of the state of the state of the state of the state of the state of the state of the state of the state of the state of the state of the state of the state of the

}

## **Explicação:**

A seção contexto (sombreado em laranja) referencia três linguagens – o vocabulário GS1, o vocabulário schema.org e XSD (Definição Schema XML). (XSD é usada para tipos de padrões de dados como xsd:float and xsd:integer). A linguagem RDF está implicitamente incluída através da palavra-chave JSON-LD @type, que mapeia para rdf:type.

Alguns campos básicos como a descrição de uma oferta ou um item comercial (produto), a propriedade gtin13, imagem e informação de preço estão mapeados aos termos do vocabulário schema.org.

Termos especializados específicos para comida e bebida estão mapeados aos termos do vocabulário GS1.

Alguns desses termos especializados para ingredientes de comida ou informações nutricionais não utilizam valores de strings simples, ao invés disso usam valores de dados complexos como por exemplo gs1:NutritionMeasurementType (o qual pode ser usado para expressar a quantidade, a unidade ed medida e a porcentagem de consumo diário recomendado por autoridades do mercado alvo) – ou gs1:FoodAndBeverageIngredientDetail (o qual pode aceitar uma sequência numérica de ingredientes, nome do ingrediente e porcentagem do ingrediente na composição total do produto).

## **Nota: Sobre propriedades com valores múltiplos, listas, sequências, etc.**

Outro ponto importante a ser notado é que diferentemente do RDF Turtle ou Triplos-N, no JSON-LD, o nome de cada propriedade ou predicado **deverá aparecer apenas uma vez** no bloco de dados. Poderá haver situações onde nos Triplos RDF nós escrevamos vários triplos contendo a mesma propriedade ou predicado, possivelmente usando nós em brancos se o valor não for um tipo de dado simples. Quando nós queremos expressar esses dados no JSON-LD, nós devemos escrever o nome da

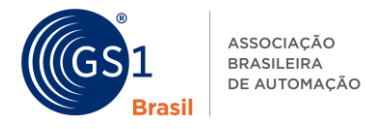

propriedade ou predicado **apenas uma vez** – e usar a lista para conjuntos de valores correspondentes àquela propriedade. No exemplo acima, nós podemos ver exemplos de listas em JSON-LD (incluso em colchetes) para as propriedades "PossuiDetalhesIngredientes" e "CaloriasNutrientesBase". Listas são usadas nesses exemplos para permitir a listagem de vários ingredientes e duas unidades de Caloria, respectivamente.

## **3.6 Procedimento para varejistas construírem um simples bloco de JSON-LD para representar fatos básicos sobre qualquer oferta de produto, usando o vocabulário web GS1**

Um varejista deseja incluir dados conectados sobre uma oferta de produto de modo que ele possa declarar fatos sobre a oferta, como preço da oferta e imagem do produto do próprio varejista, e permitir que outros possam conectar essa informação. Ao mesmo tempo, o varejista também deseja incluir informações detalhadas do produto, como ingredientes e informações nutricionais. Isso é similar aos procedimentos na Seção 3.4, mas nesse caso estamos usando tanto o vocabulário schema.org quanto o vocabulário web GS1. Isso permite a inclusão de conjuntos de atributos de produtos muito mais detalhados.

Esse exemplo mostra um alimento e atributos nutricionais, mas o vocabulário web GS1 inclui atributos especializados de produtos para várias outras categorias de produto.

## **3.6.1 Pré-requisito**

Seção 3.4.

## **3.6.2 Quando eu utilizaria isso?**

O seguinte exemplo mostra como um varejista pode usar o vocabulário GS1 em combinação com o vocabulário schema.org para escrever fatos sobre uma oferta de produto para um alimento. Nesse exemplo, nós estamos usando propriedades e classes schema.org. Para informações nutricionais e lista de ingredientes, nós usamos o vocabulário GS1, pois suporta uma variedade muito mais ampla de nutrientes e também permite que nós especifiquemos uma quantidade básica explicita de nutrientes (ex: 100g ou 100ml do produto), a fim de que não haja confusão em cima das quantidades relacionadas.

## **3.6.3 Como fazer?**

Aqui há alguns exemplos JSON-LD:

```
{
```

```
"@context": { 
"gs1": "http://gs1.org/voc/", 
"schema": "http://schema.org/", 
"xsd": "http://www.w3.org/2001/XMLSchema#", 
"ItemComercial":"schema:Product", 
"Oferta":"schema:Offer", 
"DescriçãoOferta":{"@id":"schema:description","@language": "pt"}, 
"DescriçãoItemComercial":{"@id":"schema:description","@language": "pt"}, 
"gtin13": {"@id":"schema:gtin13", "@type": "xsd:string" }, 
"imagem":{"@id":"schema:image","@type":"@id"},
"preço":{"@id":"schema:price","@type":"xsd:float"}, 
"moeda":{"@id":"schema:priceCurrency","@type":"xsd:string"}, 
"tipoPreço":{"@id":"schema:priceType","@type":"xsd:string"}, 
"PossuiPreço":{"@id":"schema:priceSpecification","@type":"@id"}, 
"Inclui":{"@id":"schema:itemOffered","@type":"@id"},
"DescriçãoAlertaSaúde":{"@id":"gs1:healthClaimDescription","@language": "pt"}, 
"DeclaraçãoAlergeno":{"@id":"gs1:allergenStatement","@language": "pt"}, 
"gs1:UnidadeMedida": { "@type": "xsd:string" },
```

```
"valor":{"@id":"gs1:measurementValue","@type":"xsd:float"}, 
"unidade":{"@id":"gs1:measurementUnitCode","@type":"xsd:string"},
```
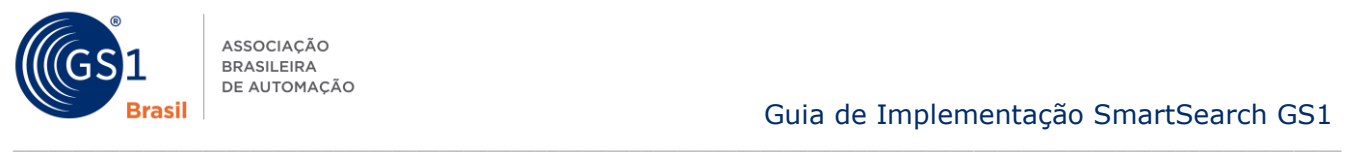

,

},

},

ASSOCIAÇÃO **BRASILEIRA** DE AUTOMAÇÃO

## Guia de Implementação SmartSearch GS1

```
"PorcentagemIngrediente":{"@id":"gs1:ingredientContentPercentage","@type":"xsd:float"}, 
       "SequenciaIngredientes":{"@id":"gs1:ingredientSequence","@type":"xsd:integer"}, 
       "NomeIngrediente":{"@id":"gs1:ingredientName","@language":"pt"}, 
       "InformaçãoAlergenosRelacionados":{"@id":"gs1:hasAllergenRelatedInformation","@type":"@id"}, 
       "PossuiIngredientes":{"@id":"gs1:hasIngredients","@type":"@id"}, 
       "PossuiDetalhesIngrediente":{"@id":"gs1:hasIngredientDetail","@type":"@id"},
       "QuantidadeNutrientesBase":{"@id":"gs1:nutrientBasisQuantity","@type":"@id"}, 
       "CaloriasNutrientesBase":{"@id":"gs1:energyPerNutrientBasis","@type":"@id"}, 
       "ProteinaNutrientesBase":{"@id":"gs1:proteinPerNutrientBasis","@type":"@id"}, 
       "CarboidratoNutrientesBase":{"@id":"gs1:carbohydratesPerNutrientBasis","@type":"@id"}, 
       "AçucarNutrientesBase":{"@id":"gs1:sugarsPerNutrientBasis","@type":"@id"}, 
       "GorduraNutrientesBase":{"@id":"gs1:fatPerNutrientBasis","@type":"@id"}, 
       "GorduraSaturadaNutrientesBase":{"@id":"gs1:saturatedFatPerNutrientBasis","@type":"@id"}, 
       "FibraNutrientesBase":{"@id":"gs1:fibrePerNutrientBasis","@type":"@id"}, 
       "SodioNutrientesBase":{"@id":"gs1:sodiumPerNutrientBasis","@type":"@id"}, 
       "SalNutrientesBase":{"@id":"gs1:saltPerNutrientBasis","@type":"@id"}, 
       "VitamincaCNutrientesBase":{"@id":"gs1:vitaminCPerNutrientBasis","@type":"@id"}, 
       "TiamineNutrientesBase":{"@id":"gs1:thiaminPerNutrientBasis","@type":"@id"}, 
       "riboflavinaNutrientesBase":{"@id":"gs1:riboflavinPerNutrientBasis","@type":"@id"}, 
       "niacinaNutrientesBase":{"@id":"gs1:niacinPerNutrientBasis","@type":"@id"}, 
       "vitaminaB6IngredientesBase":{"@id":"gs1:vitaminB6PerNutrientBasis","@type":"@id"},
       "AcidoFolicoNutrientesBase":{"@id":"gs1:folicAcidPerNutrientBasis","@type":"@id"}, 
       "vitaminaB12NutrientesBase":{"@id":"gs1:vitaminB12PerNutrientBasis","@type":"@id"}, 
       "AcidoPantotenicoNutrientesBase":{"@id":"gs1:pantothenicAcidPerNutrientBasis","@type":"@id"}
       "CalcioNutrientesBase":{"@id":"gs1:calciumPerNutrientBasis","@type":"@id"}, 
       "FerroNutrientesBase":{"@id":"gs1:ironPerNutrientBasis","@type":"@id"}, 
       "dv":{"@id":"gs1:dailyValueIntakePercent","@type":"xsd:float"}, 
       "Ingrediente":"gs1:FoodAndBeverageIngredientDetail", 
       "Medida":"gs1:NutritionMeasurementType"
"@id": "http://id.varejista.com.br/gtin/07891234567890", 
"@type": "Oferta",
"gtin13":"7891234567890", 
"DescriçãoOferta": "Nestle Cheerios Cereal 600G", 
"imagem":"http://www.varejista.com.br/Alimentos/pi/885/7891234567890/IDShot_225x225.jpg", 
"PossuiPreço": { 
"preço": "2,00", 
"Moeda": "BRL", 
"TipoPreço": "List", 
"@type":"schema:PriceSpecification" 
"inclui": {
"@id": "http://id.fabricante.com.br/gtin/07891234567890", 
"gtin13":"7891234567890", 
"@type": [ "ItemComercial"], 
"DescriçãoItemComercial": "Deliciosamente crocante, contém 4 grãos. Diga sim para Cheerios", 
"DescriçãoAlertaSaude":"8 Vitaminas & Ferro, Fonte de Cálcio e Rico em Fibra", 
"InformaçãoAlergenosRelacionados": {"@type": 
"gs1:AllergenRelatedInformation","allergenStatement":"Pode contém vestígios de nozes"},
"PossuiIngredientes": {"@type": "gs1:FoodAndBeverageIngredient","PossuiDetalhesIngredientes":[ 
{"@type":"Ingrediente","SequenciaIngredientes":"1","NomeIngrediente":"Grãos de 
Ceral","PorcentagemIngrediente":"77.5"},
```
{"@type":"Ingrediente","SequenciaIngredientes":"2","NomeIngrediente":"Grãos inteiros de aveia","PorcentagemIngrediente":"38.0"},

```
{"@type":"Ingrediente","SequenciaIngredientes":"3","NomeIngrediente":"Grãos Inteiros de 
trigo","PorcentagemIngrediente":"18.6"}, 
{"@type":"Ingrediente","SequenciaIngredientes":"4","NomeIngrediente":"Grãos inteiros de
```

```
cevada","PorcentagemIngrediente":"12.8"}, 
{"@type":"Ingrediente","SequenciaIngredientes":"5","NomeIngrediente":"Grãos Inteiros de
```

```
Arroz","PorcentagemIngrediente":"5.5"},
```
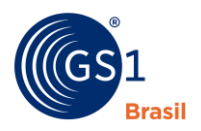

ASSOCIAÇÃO **BRASILEIRA** DE AUTOMAÇÃO

## Guia de Implementação SmartSearch GS1

{"@type":"Ingrediente","SequenciaIngredientes":"6","NomeIngrediente":"Grãos Inteiros de Milho", "PorcentagemIngrediente": "2.6" }, {"@type":"Ingrediente","SequenciaIngredientes":"7","NomeIngrediente":"Açúcar"}, {"@type":"Ingrediente","SequenciaIngredientes":"8","NomeIngrediente":"Amido de Trigo"}, {"@type":"Ingrediente","SequenciaIngredientes":"9","NomeIngrediente":"Parcialmente invertido xarope de açúcar marrom"}, {"@type":"Ingrediente","SequenciaIngredientes":"10","NomeIngrediente":"Sal"}, {"@type":"Ingrediente","SequenciaIngredientes":"11","NomeIngrediente":"Fosfato Tripotássico"}, {"@type":"Ingrediente","SequenciaIngredientes":"12","NomeIngrediente":"Oleo de Girassol"}, {"@type":"Ingrediente","SequenciaIngredientes":"13","NomeIngrediente":"Cores: Caramelo, Urucum, Caroteno"}, {"@type":"Ingrediente","SequenciaIngredientes":"14","NomeIngrediente":"Antioxidante: Tocoferóis"}, {"@type":"Ingrediente","SequenciaIngredientes":"15","NomeIngrediente":"Vitamina C"}, {"@type":"Ingrediente","SequenciaIngredientes":"16","NomeIngrediente":"Niacina"}, {"@type":"Ingrediente","SequenciaIngredientes":"17","NomeIngrediente":"Acido Pantatênico "}, {"@type":"Ingrediente","SequenciaIngredientes":"18","NomeIngrediente":"Tiamina (B1)"}, {"@type":"Ingrediente","SequenciaIngredientes":"19","NomeIngrediente":"Vitamina B6"}, {"@type":"Ingrediente","SequenciaIngredientes":"20","NomeIngrediente":"Riboflavina (B2)"}, {"@type":"Ingrediente","SequenciaIngredientes":"21","NomeIngrediente":"Acido Fólico (Folacin)"}, {"@type":"Ingrediente","SequenciaIngredientes":"22","NomeIngrediente":"Vitamina B12"}, {"@type":"Ingrediente","SequenciaIngredientes":"23","NomeIngrediente":"Carbonato de Cálcio"}, {"@type":"Ingrediente","SequenciaIngredientes":"24","NomeIngrediente":"Ferro"} ]}, "QuantidadeNutrientesBase":{"@type":"Medida","valor":"100","unidade":"GRM"}, "CaloriasNutrientesBase": [{"@type":"Medida","valor":"1615","unidade":"KJO"},{"@type":"Medida","valor":"382","unidade":"E14"}] , "proteinaNutrientesBase":{"@type":"medida","valor":"8.6","unidade":"GRM"}, "carboidratosNutrientesBase":{"@type":"medida","valor":"74.3","unidade":"GRM"}, "açucarNutrientesBase":{"@type":"medida","valor":"21.4","unidade":"GRM"}, "gorduraNutrientesBase":{"@type":"medida","valor":"4.0","unidade":"GRM"}, "GorduraSaturadaNutrientesBase":{"@type":"medida","valor":"1.0","unidade":"GRM"}, "fibraNutrientesBase":{"@type":"medida","valor":"7.1","unidade":"GRM"}, "SodioNutrientesBase":{"@type":"medida","valor":"0.41","unidade":"GRM"}, "SalNutrientesBase":{"@type":"medida","valor":"1.04","unidade":"GRM"}, "vitaminaCNutrientesBase":{"@type":"medida","valor":"71.0","unidade":"MGM","dv":"89"}, "tiaminaNutrientesBase":{"@type":"medida","valor":"1.24","unidade":"MGM","dv":"113"}, "riboflavinaNutrientesBase":{"@type":"medida","valor":"1.10","unidade":"MGM","dv":"79"}, niacinaNutrientesBase":{"@type":"medida","valor":"14.0","unidade":"MGM","dv":"88"}, "vitaminaB6PNutrientesBase":{"@type":"medida","valor":"1.20","unidade":"MGM","dv":"86"}, "AcidoFolicoNutrientesBase":{"@type":"medida","valor":"200","unidade":"MC","dv":"100"}, "vitaminaB12NutrientesBase":{"@type":"medida","valor":"1.90","unidade":"MC","dv":"76"}, "AcidoPantotenicoNutrientesBase":{"@type":"medida","valor":"4.40","unidade":"MGM","dv":"73"} , "CalcioNutrientesBase":{"@type":"medida","valor":"460","unidade":"MGM","dv":"58"}, "FerroNutrientesBase":{"@type":"medida","valor":"14.7","unidade":"MGM","dv":"105"}

 $\_$  , and the state of the state of the state of the state of the state of the state of the state of the state of the state of the state of the state of the state of the state of the state of the state of the state of the

}

## **Explicação:**

}

A seção contexto (sombreado em laranja) referência três linguagens – o vocabulário GS1, o vocabulário schema.org e XSD (Definição Schema XML). (XSD é usada para tipos de padrões de dados como xsd:float and xsd:integer). A linguagem RDF está implicitamente incluída através da palavra-chave JSON-LD @type, que mapeia para rdf:type.

Alguns campos básicos como a descrição de uma oferta ou um item comercial (produto), a propriedade gtin13, imagem e informação de preço estão mapeados aos termos do vocabulário schema.org.

Termos especializados específicos para comida e bebida estão mapeados aos termos do vocabulário GS1.

Alguns desses termos especializados para ingredientes de comida ou informações nutricionais não utilizam valores de strings simples, ao invés disso usam valores de dados complexos como por exemplo gs1:NutritionMeasurementType (o qual pode ser usado para expressar a quantidade, a unidade ed medida e a porcentagem de consumo diário recomendado por autoridades do mercado alvo) - ou qs1:FoodAndBeverageIngredientDetail (o qual pode aceitar uma sequência numérica de ingredientes, nome do ingrediente e porcentagem do ingrediente na composição total do produto).

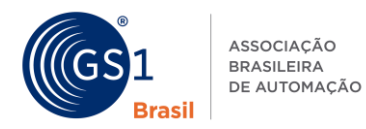

#### **Nota: Sobre propriedades com valores múltiplos, listas, sequências, etc.**

 $\_$  , and the state of the state of the state of the state of the state of the state of the state of the state of the state of the state of the state of the state of the state of the state of the state of the state of the

Outro ponto importante a ser notado é que diferentemente do RDF Turtle ou Triplos-N, no JSON-LD, o nome de cada propriedade ou predicado **deverá aparecer apenas uma vez** no bloco de dados. Poderá haver situações onde nos Triplos RDF nós escrevamos vários triplos contendo a mesma propriedade ou predicado, possivelmente usando nós em brancos se o valor não for um tipo de dado simples. Quando nós queremos expressar esses dados no JSON-LD, nós devemos escrever o nome da propriedade ou predicado **apenas uma vez** – e usar a lista para conjuntos de valores correspondentes àquela propriedade. No exemplo acima, nós podemos ver exemplos de listas em JSON-LD (incluso em colchetes) para as propriedades "PossuiDetalhesIngredientes" e "CaloriasNutrientesBase". Listas são usadas nesses exemplos para permitir a listagem de vários ingredientes e duas unidades de Caloria, respectivamente.

## **3.7 Procedimento para servir um bloco de JSON-LD via uma página web existente, usando implementação – um produto por página**

O editor da página web inclui um bloco de JSON-LD que descreve um único produto aparecendo naquela página.

#### **3.7.1 Pré-requisito**

Seções 3.3, 3.4, 3.5, ou 3.6.

#### **3.7.2 Quando eu utilizaria isso?**

Use esse procedimento quando houver um único produto descrito em uma certa página, e você desejar incluir dados estruturados sobre esse produto.

#### **3.7.3 Como fazer?**

Você adiciona JSON-LD à uma página web simplesmente o inserindo dentro de uma tag <script> que especifica uma mídia de internet do tipo application/ld+json. Isso pode ser inserido dentro da seção <head> da sua página, da seguinte maneira:

 $<$ html $>$ 

```
<head>
        <script type="application/ld+json"> 
              (bloco JSON-LD virá aqui) 
        </script> 
     ... (resto da seção head) 
</head> 
<body> 
       ... (parte visível da página web) 
</body>
```
</html>

Alternativamente, o JSON-LD pode ser adicionado como o último elemento dentro da seção <body> dento da usa página, da seguinte maneira:

```
<html><head>
                 ... (resto da seção head)
          </head> 
          <body> 
                 ... (parte visível da página web) 
                  <script type="application/ld+json"> 
                        (bloco JSON-LD virá aqui) 
                  </script> 
          </body> 
</html>
```
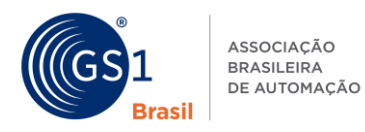

De qualquer uma das formas, o bloco JSON-LD será entendido como uma referência para uma página inteira.

Isso ilustra a vantagem-chefe do JSON-LD se comparado ao RDFa ou outros meios de implementação de dados estruturados em página web: diferentemente dos formatos inline como RDFa e Microdata, o JSON-LD é inserido em apenas um local na marcação da página, bem longe do conteúdo visível. Isso faz com que a implementação do JSON-LD em uma página web se torne muito mais fácil e muito menos propensa a erros.

É importante observar que quando o JSON-LD (ou qualquer outro formato de dados estruturados) for adicionado a página web, a informação semântica no formato maquina-legível deverá combinar com as informações humano-legíveis. Não fazer isso, fará com que os sistemas de busca considerem essa prática como uso abusivo, fazendo com quem ela resulte em ranking mais baixos nos resultados de busca ou até mesmo desapareça da lista de resultados.

## **3.8 Procedimento para servir um bloco de JSON-LD via uma página web existente, usando implementação – procedimento para vários produtos por página**

O editor da página web inclui um bloco de JSON-LD que descreve vários produtos naquela página.

## **3.8.1 Pré-requisito**

Seções 3.3, 3.4, 3.5, ou 3.6.

## **3.8.2 Quando eu utilizaria isso?**

Use esse procedimento quando houver mais que um produto descrito em uma certa página, e você desejar incluir dados estruturados sobre esses produtos.

## **3.8.3 Como fazer?**

O procedimento é quase o mesmo como apresentado na Seção 3.7, exceto que separa os blocos JSON-LD, cada um dentro da sua própria tag <script> que são incluídas para cada produto. Cada bloco JSON-LD corresponde exatamente à um GTIN, e contém um Sujeito por produto, e no máximo um Sujeito para Oferta de produto (o último sendo apenas aplicável para páginas web de varejo). Assim como na Seção 3.7, você adiciona JSON-LD à sua página web o inserindo dentro de uma tag <script> que especifica uma mídia de internet do tipo application/ld+json. Isso pode ser inserido dentro da seção <head> da sua página, da seguinte maneira:

```
<h+ml><head>
                  <script type="application/ld+json"> 
                        (bloco JSON-LD para GTIN 1 virá aqui) 
                  </script> 
                 <script type="application/ld+json"> 
                        (bloco JSON-LD para GTIN 2 virá aqui) 
                  </script> 
                ... (e assim por diante para os GTINs restantes)
               ... (resto da seção head) 
          </head> 
          <body> 
                ... (parte visível da página web) 
          </body>
```
</html>

Alternativamente, o JSON-LD pode ser adicionado como o último elemento dentro da seção <body> dento da usa página, da seguinte maneira:

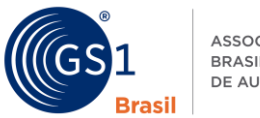

```
ASSOCIAÇÃO
BRASILEIRA
DE AUTOMAÇÃO
```

```
\hbox{\tt <html>>}<head>
                 ... (resto da seção head)
          </head> 
          <body> 
                 ... (parte visível da página web) 
                  <script type="application/ld+json"> 
                        (bloco JSON-LD para GTIN 1 virá aqui) 
                  </script> 
                   <script type="application/ld+json"> 
                        (bloco JSON-LD para GTIN 2 virá aqui) 
                  </script> 
                ... (e assim por diante para os GTINs restantes)
          </body>
```
</html>

É importante observar que quando o JSON-LD (ou qualquer outro formato de dados estruturados) for adicionado a página web, a informação semântica no formato maquina-legível deverá combinar com as informações humano-legíveis. Não fazer isso, fará com que os sistemas de busca considerem essa prática como uso abusivo, fazendo com quem ela resulte em ranking mais baixos nos resultados de busca ou até mesmo desapareça da lista de resultados.

 $\_$  , and the state of the state of the state of the state of the state of the state of the state of the state of the state of the state of the state of the state of the state of the state of the state of the state of the

No caso de vários produtos por página web, deverá haver exatamente a mesma quantidade de blocos JSON-LD quanto o de GTINs na porção humano-legível da página, e os blocos JSON-LD deverão aparecer na mesma ordem que os correspondentes GTIN aparecerem na marcação HTML na porção humano-legível. Para estabelecer a correspondência entre JSON-LD e a porção humano-legível, e devido as políticas relativas ao abuso como discutido acima, todos os atributos no JSON-LD devem combinar com as informações apresentadas no HTML humano-legível (com exceção no caso do GTIN em si, que pode não aparecer na seção humano-legível).

## **3.9 Procedimento para servir um bloco independente de JSON-LD em isolamento via um servidor web**

O editor de dados expõe recursos web que retornam a uma representação JSON-LD dos recursos quando referenciados (em oposição a uma página web HTML que implementa o JSON-LD).

## **3.9.1 Pré-requisito**

Seções 3.3, 3.4, 3.5, ou 3.6.

## **3.9.2 Quando eu utilizaria isso?**

Muitos frameworks front-end modernos, como *AngularJS*, utilizam JavaScript para manipular a página web e de forma assíncrona carrega dados JSON de um API. Usar JSON-LD ao invés do antigo JSON permite o uso de identificadores compartilhados para propriedades e a possibilidade de implementar links para outros recursos no antigo JSON (antigo JSON não suporta o tipo de dados URI). Usar esta abordagem torna os dados e recursos externos, que poderiam ser referenciados, passíveis de serem compartilhados ou reutilizados através de páginas web diferentes sem ter que implementar os mesmos dados em cada uma dessas páginas. Isso pode reduzir o efeito onda que uma pequena mudança pode resultar em centenas de milhares de páginas HTML que precisarem serem atualizadas.

## **3.9.3 Como fazer?**

Dados JSON-LD ou arquivos de contexto podem ser fornecidos usando um servidor web convencional. Entretanto, é importante configurar o servidor web para especificar o tipo MIME apropriado nas informações do Cabeçalho, antes de enviar o arquivo JSON-LD. O tipo MIME para JSON-LD é a application/ld+json.

Se usar um servidor web Apache, você pode realizar isso modificando o arquivo .htaccess no mesmo diretório dos arquivos JSON-LD, incluindo as seguintes linhas:

```
Header set Access-Control-Allow-Origin "*" 
AddType application/ld+json .jsonld
```
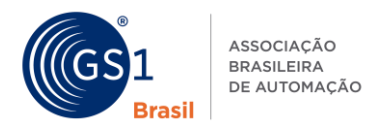

A primeira linha permite Compartilhar Recursos de Origem Cruzada (CORS) [veja [http://enable](http://enable-cors.org/)[cors.org/](http://enable-cors.org/) ], para que o javascript de outros domínios possa acessar seus arquivos JSON-LD. A segunda linha força o servidor web a indicar o tipo MIME da application/ld+json, sempre que isso servir um arquivo JSON-LD, nomeando os arquivos JSON-LD com o sufixo de arquivo .jsonld.

 $\_$  , and the state of the state of the state of the state of the state of the state of the state of the state of the state of the state of the state of the state of the state of the state of the state of the state of the

## **3.10 Procedimento para verificar se os dados estruturados estão formatados corretamente**

Uma vez que você criou JSON-LD para seu produto ou oferta de produto você irá querer verificar se está formatado corretamente para que você possa ser, então, processado pelas aplicações e apps que desejem consumir os dados. Essa seção explica o procedimento e ferramentas para ajudá-lo alcançar isso.

## **3.10.1 Pré-requisito**

Seções 3.7 ou 3.8.

## **3.10.2 Quando eu utilizaria isso?**

Use uma das ferramentas sugeridas para verificar que o dado é sintaticamente correto e que irá ser interpretado da maneira correta.

## **3.10.3 Como fazer?**

A ferramenta JSON-LD Playground em *<http://json-ld.org/playground/index.html>* pode ser utilizado para verificar o JSON-LD que você gerou.

Você pode consultar o código JSON-LD do exemplo utilizado nesse guia no endereço abaixo: *<http://www.autoidlabs.org.uk/GS1Digital/Demos/GS1vocab/gs1JSON-LD-Demo.html>*

Para analisa-lo no JSON-LD Playground basta visualizar o código fonte da página e colar o bloco JSON-LD no formulário do JSON-LD Playground. (Você deverá excluir as tags <script>, pois não fazem parte do bloco JSON-LD). A ferramenta irá analisar e reportar qualquer erro de sintaxe (ex: "JSON Markup – SyntaxError: Unexpected token {"). Você poderá também utilizar a ferramenta para visualizar o conteúdo em um número diferente de formatos para ajudar a conferir o significado desejado do seu JSON-LD.

Outra ferramenta útil poderá ser encontrada em *<http://linter.structured-data.org/>*. Colando a URL da sua página, ou fazendo o upload do conteúdo da sua página, você poderá usar essa ferramenta para ter uma confirmação visual dos dados estruturados na sua página.

#### **3.11 Procedimento para acessar dados estruturados em um bloco JSON-LD usando JavaScript dentro da mesma página web**

O editor de uma página web deseja explorar o conteúdo JSON-LD implementado para outros propósitos dentro da sua própria página web.

## **3.11.1 Pré-requisito**

Seções 3.7 ou 3.8.

## **3.11.2 Quando eu utilizaria isso?**

Páginas web modernas fazem várias manipulações de dados em Javascript. Implementar as informações uma única vez no JSON-LD e usa-las através do Javascript pode ser útil para os seguintes casos:

- Construir interfaces de usuários ricas: ao invés de ter conteúdo duplicado na porção HTML da página web e no JSON-LD, a página web inclui apenas o JSON-LD e usa o código Javascript para ler o JSON-LD e popular o conteúdo que será visualizado pelo usuário (via o *DOM)*. Isso pode oferecer benefícios, incluindo:
	- o Paginação de um conteúdo longo
	- o Tradução de atributos em ícones ou gráficos processualmente gerados
	- o Exibir informações em várias línguas sem a necessidade de recarregar a página

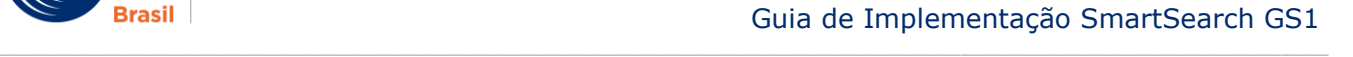

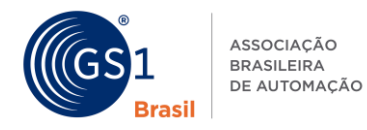

 Popular dados de rastreamento. Sistemas como o Google Analytics utilizam seus dados em estruturas Javascript, as quais podem ser populadas através da leitura dos dados JSON-LD. Isso permite o rastreamento de vários atributos que são adicionados.

## **3.11.3 Como fazer?**

## Veja as instruções em:

*<http://www.autoidlabs.org.uk/GS1Digital/Demos/GS1vocab/gs1JSON-LD-with-JavaScript.html>*

Essa página usa o mesmo bloco de JSON-LD como o visto no exemplo anterior, e explica como o JavaScript pode acessar os dados.

Perceba que o JavaScript não está ciente do JSON-LD, ou seja, ele ignora o cabeçalho @context e não expande as chaves locais ou *prefix:name* que preenchem as URIs, nem os atributos @type ou @language.

É possível acessar os dados a partir do JSON-LD – mas nem sempre via o ponto (.), notação familiar no JSON.

## **A ANEXO: Background Técnico para implantar Dados Conectados sobre produtos**

## **Qual é a semântica web?**

De acordo com o Consórcio World Wide Web (WEC) [*<http://www.w3.org/2001/sw/>*], a semântica web fornece a estrutura comum que permite que os dados sejam compartilhados e reutilizados através das aplicações, empresas e comunidades. É um esforço colaborativo liderado pela W3C com participação de um grande número de pesquisadores e parceiros da indústria. É baseado na Estrutura de Descrição de Recursos [\(RDF\)](http://www.w3.org/RDF/). O RDF se refere a coleção de tecnologias que podem ser usadas para transformar a web de documentos (por exemplo: páginas da web) em uma web global de interconexões de dados interoperáveis que seja interpretável por máquinas, pois o significado de cada relacionamento de dado é explicitamente declarado – e devido a semântica web usar URIs HTTTP (exemplo: endereços web), é possível acessar dados relacionados assim como definições de propriedades e atributos, e descrições simplesmente via uma solicitação web HTTP.

## **O que são Dados Conectados?**

De acordo com LinkedData.org, Dados Conectados está relacionado em utilizar a Web para conectar dados relacionados que não foram previamente conectados, ou utilizar a Web para reduzir as barreiras de conexão de dados atualmente conectados usando outros métodos. Dados Conectados, algumas vezes, são considerados como sendo um sinônimo de Semântica Web e outras como um subconjunto dela. Dados Conectados podem ser fornecidos e recuperados via solicitações web, tanto como dados autônomos – ou implementados dentro de uma página web, como uma marcação semântica adicional de fatos contidos dentro da página, que são acessíveis sem ambiguidades por software, incluindo sistemas de busca, apps de smartphones, etc.

#### **Como os dados são estruturados?**

Na Semântica Web/Tecnologia de Dados Conectados, nós não pensamos em dados estruturados em tabelas com linhas e colunas como em uma base da dados relativa. A Semântica Web usa uma estrutura de dados mais simples onde cada fato - fatos declarados ou relacionamento de dados - é expressado como um diagrama direcionado de dados. Você pode pensar em um diagrama de dados como sendo muito similar a um mapa mental. Um mapa mental usa círculos, formas ovais ou retângulos para representar 'coisas' e flechas conectando essas coisas para representar os relacionamentos entre eles.

A fim de converter esse 'mapa mental' ou 'diagrama' de relacionamentos de dados de uma representação ilustrada para um formato que possa ser processado por um software de computador, nós normalmente representamos cada flecha no diagrama como um triplo que conecta um Sujeito (a 'coisa' sendo descrita no começo da seta) à um Objeto (outra 'coisa' que aparece no final da flecha). A flecha em si corresponde a uma propriedade nominada especifica ou Predicado, o que representa o relacionamento de dados que conecta o Sujeito ao Objeto.

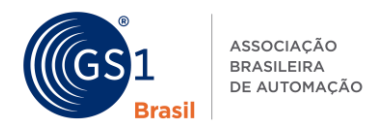

Dessa maneira, até mesmo estruturados de dados mais complicadas podem ser desmoronadas para essencialmente uma tabela de 3 colunas de 'Triplos'. Isso é a essência do RDF – um padrão técnico da W3C que é a fundação da tecnologia da Semântica Web. Há várias maneiras nas quais um dado RDF pode ser trocado ou comunicado. Entre elas, estão formatos de marcação inline como RDFa (RDF em anotações) ou Microdata, e formatos de blocos orientados como o JSON-LD (JavaScript Object Notation for Linked Data).

 $\_$  , and the state of the state of the state of the state of the state of the state of the state of the state of the state of the state of the state of the state of the state of the state of the state of the state of the

## **Triplos RDF – Sujeito, Predicado, Objeto**

Como mencionado acima, RDF nos permite escrever sentencias lógicas simples para expressar afirmações sobre fatos (como por exemplo, o peso específico de um produto) de uma maneira que um software de computador possa usar, a fim de 'entender' o significado, e potencialmente até mesmo, gerar alguns novos fatos ('inferência') de fatos existentes que estão explicitamente declarados, seja fazendo uso de afirmações lógicas precisas definidas em uma ontologia – ou usando as regras para usuários definidas em alguma linguagem como *[SPARQL](http://www.w3.org/TR/sparql11-query/)* (veja o mecanismo de construção SPARQL).

## **Use URIs ao invés de palavras**

Quando nós escrevemos fatos em RDF, ao invés de usar strings de texto simples ou palavras para identificar coisas e relacionamentos, nós usamos URIs HTTP sempre que possível. A exceção é para valores literais simples, como números, datas ou quando nós quisermos utilizar uma string de texto para fornecer uma etiqueta, descrição ou definição de algo.

A vantagem de usar URIs HTTP é que elas são globalmente reconhecidas e podem ser criadas de várias maneiras descentralizadas. Qualquer um pode criar URIs HTTP, obtendo, primeiro, um nome de domínio de internet (ou usando um que você já possua) e então, usando isso para porção de "autoridade" da URI. Devido ao nome do domínio ser único, as URIs HTTP que você criar não irão acidentalmente conflitar com URIs HTTP criada por outros.

Mesmo que uma URI HTTP não necessite ser um endereço web atual para ser utilizável em Dados Conectados, em prática é útil caso uma URI HTTP que apareça nos Dados Conectados possa ser realmente utilizada para tornar uma solicitação web ("não referenciada") que retorna em algumas informações úteis sobre a coisa que a URI HTTP representa. Dessa forma, se você quiser descobrir mais informações sobre a coisa que está identificada por uma URI HTTP, ou achar a definição de uma propriedade ou predicado identificada por uma URI HTTP, você pode tentar fazer uma solicitação web para isso.

Entretanto você deverá ser redirecionado para uma URI alternativa que entrega a informação, você pode tipicamente esperar receber alguma informação útil como resultado de uma solicitação web. Isso pode incluir etiquetas, descrições e definições, assim como conectar à outras coisas relacionadas (também identificadas por URIs HTTP), e onde o relacionamento de cada link indica uma propriedade especifica ou relacionamento.

#### **Quais são os vocabulários e quais são as ontologias?**

Vocabulários e ontologias fornecem listas de conceitos, classes (tipos de coisas) e propriedades ou predicados (relacionamentos, atributos), junto de suas próprias definições. Exemplos de vocabulários incluem schema.org, GoodRelations, vCard, *[Friend Of A Friend \(FOAF\)](http://www.foaf-project.org/)*, *[Dublin Core](http://www.dublincore.org/)* e o novo vocabulário GS1 que está sendo desenvolvido no grupo de trabalho GS1 SmartSearch.

Ontologias vão mais a fundo que vocabulários, pois tipicamente são incluídas declarações lógicas sobre classes e propriedades que permitem que o software de computador faça raciocínio lógico automatizado. Por exemplo, uma ontologia pode fazer uso de padrões técnicos W3C, como o *[RDF](http://www.w3.org/TR/rdf-schema/)  [Schema \(RDFS\)](http://www.w3.org/TR/rdf-schema/)* e a *[Web](http://www.w3.org/TR/owl2-overview/) [Ontology Language \(OWL\)](http://www.w3.org/TR/owl2-overview/)* para fazer as declarações. Por exemplo, nós podemos definir um pai como sendo uma sub-propriedade de pais. Nós podemos dizer que 'fazAniversárioEm' possui apenas um valor para o objeto especificado. Podemos dizer que 'temAncestral' é transitivo, o que significa que se o software do computador ver um relacionamento 'temAncestral' entre você e um de seus pais, e entre um de seus parentes e um de seus avós, poderá usar uma propriedade transitiva para relacionar ou deduzir que também há um propriedade 'temAncestral' entre você e seus avós, e bisavós, etc. Classes também podem ser marcadas como sendo mutualmente disjuntas (ex: letras e dígitos são ambos subclasses de caracteres mas não possuem membros sobrepostos).

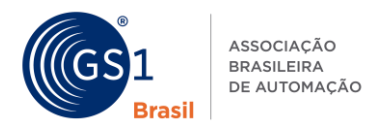

#### **Como os Dados Conectados são publicados e se tornam disponíveis pelo editor?**

Dados Conectados podem ser implementados dentro de páginas web existentes, tanto como uma marcação inline usando RDFa ou Microdata, ou como um bloco de dados estruturados, usando marcação JSON-LD. Veja seções 3.7 e 3.8 para exemplos de como implementar um bloco de JSON-LD dentro de uma página web existente.

Dados Conectados também podem ser fornecidos diretamente, usando um servidor web, desde que os cabeçalhos de *[Tipos de Mídia da Internet \(MIME\)](http://tools.ietf.org/html/rfc2045)* sejam emitidos antes que o dado seja fornecido. Veja Seção 3.9 para orientação sobre fornecer um bloco JSON-LD diretamente, sem implementa-lo em sua página web.

Outra abordagem para fornecer Dados Conectados na web é via o uso de endpoints *[SPARQL](http://www.w3.org/TR/sparql11-query/)*. Eles fornecem uma interface de consulta online usando o protocolo de consulta padrão W3C SPARQL. Nessa situação, os dados não precisam ser fornecidos como um despejo completo de Dados Conectados; ao invés disso, o endpoint SPARQL pode responder para as consultadas SPARQL, executando combinações apropriadas nesse diagrama de dados e retornar os resultados sob demanda.

#### **Como os consumidores de Dados Conectados podem solicitar um formato particular (ex: JSON-LD)?**

Softwares que desejam recuperar Dados Conectados podem usar Negociação de Conteúdo HTTP para solicitar o formato preferido, especificando uma sequência de tipos MIME e preferências associadas. Se os Dados Conectados não estiverem disponíveis no formato solicitado, existe um número de ferramentas disponíveis para converter Dados Conectados de um formato para outro, sem a perda de informação ou significado. Tais ferramentas incluem *<http://rdf-translator.appspot.com/>* e bibliotecas de software em várias linguagens de programação, ex: *[http://rdflib.net.](http://rdflib.net/)* 

Consumidor de Dados Conectados podem fazer uso dos endpoints SPARQL para solicitar Dados Conectados que combinem com as consultas SPARQL.

#### **Por quê nós estamos defendendo o uso de JSON-LD?**

Nesse documento nós recomendamos o uso de JSON-LD, pois:

- O Uso do JSON-LD requer menos análise detalhada/conhecimento da estrutura e layout da página web humano-legível, tais como o ajustamento de elementos <div> dentro da página.
- O bloco de JSON-LD está largamente dissociado do resto da página web e como tal, é possível modificar o layout visível da página sem necessidade de fazer mudanças para o bloco JSON-LD, portanto os dados estruturados no bloco JSON-LD ainda corresponderão eficazmente as informações humano-legíveis contidas na página.
- É muito mais fácil para o grupo de trabalho GS1 fornecer algumas marcações JSON-LD já trabalhadas, de uma maneira que possa ser facilmente adaptadas à várias empresas e seus respectivos provedores de solução, ao invés de tentar desenvolver exemplos personalizados individualmente usando marcação inline, pois cada usuário terá mais dificuldade em relação as modificações necessárias às suas páginas web existentes.
- JSON-LD é considerado ser menos inseguro que uma marcação inline, como RDFa ou Microdata. Por exemplo, usando RDFA ou Microdata, uma imagem de um produto aparecendo dentro da página web pode ser anotada com a propriedade<http://schema.org/imagem> usando a seguinte marcação de exemplo:

<div about="http://exemplo.com.br/id/gtin/07891234567890" typeof="http://schema.org/Product"> <img src="imagens/produtoXYZ.jpg" property="http://schema.org/image">  $\langle$ div $>$ 

Entretanto, se alguém então envolver um hyperlink em uma imagem e modificar a marcação, para a mostrada abaixo, a interpretação da marcação RDFa muda.

```
<div about="http://exemplo.com.br/id/gtin/07891234567890" typeof="http://schema.org/Product"> 
<a href="promotion.html"><img src="imagens/produtoXYZ.jpg" 
property="http://schema.org/image"></a> 
\langle/div>
```
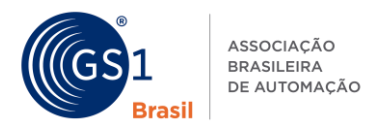

No exemplo acima, a imagem se torna uma imagem para uma página promovida pelo hyperlink, ao invés de ser uma imagem do produto apenas, pois o valor href do hyperlink substitui o sujeito especificado no atributo about contido na propriedade <div>.

JSON-LD não é suscetível a essa fragilidade causada pela adoção de hyperlinks.

## **Quais estruturas estão disponíveis para fornecer Dados Conectados?**

Dados Conectados podem ser fornecidos usando um servidor web existente ou usando estrutura de Dados Conectados. Esses incluem implementações comerciais, ou implementações de código aberto, incluindo aquelas baseadas na *[Plataforma de Dados Conectados W3C \(LDP\).](http://www.w3.org/2012/ldp/wiki/Main_page)* Para maiores informações sobre implementações, acesse *[http://www.w3.org/wiki/LDP\\_Implementations](http://www.w3.org/wiki/LDP_Implementations)*

## **O que são Dados Mestre de Produto?**

Dados mestre de produtos tipicamente consistem de especificações ou atributos de um produto que são estáveis ao longo do tempo, e se aplicam à todas as instâncias daquela classe de produto, por exemplo, toda embalagem individual de produto tendo o mesmo número GTIN pode ser considerada como compartilhando das mesmas características que são descritas através dos dados mestre. Dados mestre podem incluir informação sobre composição material ou ingredientes, informação nutricional, especificações técnicas, assim como informação sobre acreditações (exemplo: ambiental, ética ou alertas dietéticos), alérgenos que podem estar contidos no produto – ou outra informação de segurança do consumidor.

Tipicamente, dados mestres são criados pelo dono da marca ou fabricante, e compartilhado com o varejista do produto, para que os consumidores tenham acesso à essa informação mesmo quando eles comprarem produtos online. Para alguns tipos de dados mestre de produtos que envolvem acreditações, empresas de acreditação independentes podem atuar em contribuição à essas declarações sobre o produto, as quais podem ser implementadas ou referenciadas nos dados mestre do produto.

No grupo GS1 SmartSearch, nosso foco inicial está no uso da tecnologia dos Dados Conectados para permitir que donos de marca, fabricantes e varejistas publiquem dados mestres dos produtos abertamente na web, a fim de que esteja disponível para o uso de sistemas de buscas, e apps para smartphones. Nós esperamos que o resultado disso seja melhorar os resultados de busca para produtos e serviços, permitindo novas interações B2C e C2B, ajudando consumidores a acharem os produtos que eles realmente estão procurando, e ajudar a indústria entender como os consumidores estão procurando pelos produtos e os critérios de seleção para ajuda-los na tomada de decisão.

## **A semântica web é confiável nos SEOs (Otimizados de Sistemas de Busca) dos websites?**

Não. Dados Conectados podem ser utilizados dentro de websites, usando tanto marcação inline (ex: Microdata ou RDFa) quanto bloco de dados estruturados (ex: JSON-LD) mas também é possível fornecer os dados estruturados diretamente usando tecnologia de servidores web ou outros mecanismos dedicados de Dados Conectados (exemplo: Triplos RDF em conjunto à endpoints SPARQL), para que os sistemas de busca, apps para smartphones e outros softwares, possam fazer uma solicitação apenas para os dados estruturados, sem a necessidade de solicitarem a página da web. Existem algumas convenções e melhores práticas de como fazer isso.

Tendo dito isso, alguns websites ainda fazem uso do JavaScript ou Flash para a navegação dentro do website. Isso significa que os sistemas de busca e outros softwares estão impedidos de interpretar o JavaScript ou Flash e, portanto, estão impedidos de descobrir todas as páginas dentro do website que possam conter dados estruturados. Portanto, é recomendado verificar se é possível navegar no website mesmo que o Flash e o JavaScript estejam desativados. Caso não seja possível, então é talvez seja melhor repensar como a navegação é feita, e utilizar abordagens mais modernas para ferramentas de navegação e barras laterais usando HTML5 e CSS, ao invés de depender do uso de JavaScript para fazer destacar imagens. Se o código fonte HTML para seu website inclui muito manipuladores JavaScript 'Onclick', então talvez seja uma boa ideia pensar sobre troca-los com hyperlinks básicos (ex: <a href="...">) desde que esses sejam mais acessíveis a rastejadores de sistemas de busca e outros softwares, sem a necessidade de entender qualquer JavaScript personalizado que esteja escrito para esse website individual.

## **Qual a diferença entre uma URI e uma URL?**

# **URIs (Identificadores Uniforme de Recursos)**

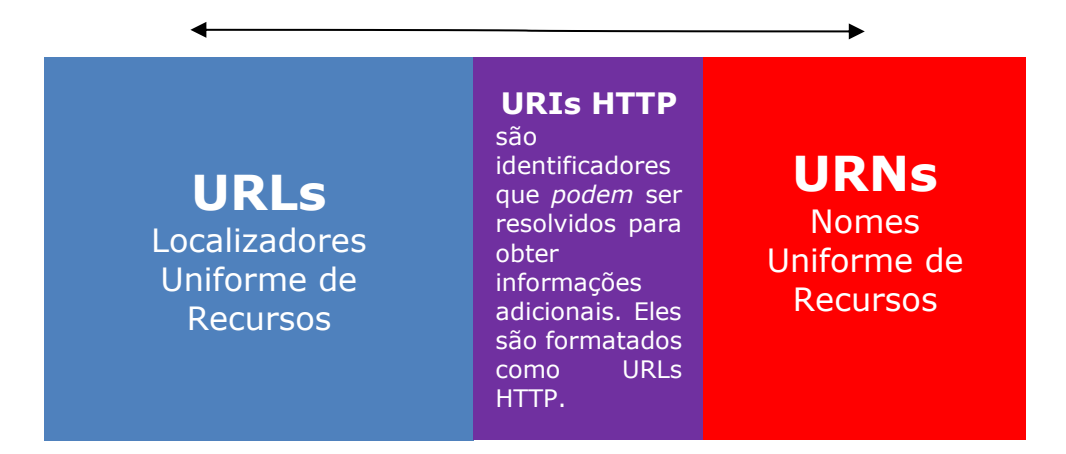

 $\_$  , and the state of the state of the state of the state of the state of the state of the state of the state of the state of the state of the state of the state of the state of the state of the state of the state of the

URIs são Identificadores Uniforme de Recurso.

URLs são Localizadores Uniforme de Recursos (ex: endereços da web) e são usados para recuperar informação.

URNs são Nomes Uniforme de Recursos (ex: EPCs são expressados como URIs de Identidade Pura usando notação URN) e são usados para nomear objetos unicamente ao redor do mundo – mas eles não possuem mecanismos óbvios para recuperar informação.

Todas as URLs são URIs. Todas URNs são URIs. URIs são a 'união' de URLs e URNs.

## **Por quê nós usamos URIs?**

Dados Conectados/tecnologia semântica Web torna extensivo o uso de URIs HTTP, as quais podem funcionar tanto como nomes (como URNs) ou como localizadores (como URLs).

Você não pode sempre dizer apenas olhando para uma URI HTTP se ela está servindo o propósito de um nome ou localizador. Entretanto, você pode fazer uma solicitação GET HTTP para a URI HTTP.

Se estiver servindo com o propósito de nome para algo ou lugar do mundo real, então essa coisa ou lugar no mundo real não pode ser entregue para você via web, de modo que o servidor web que lida com essa URI HTTP processa a próxima melhor coisa e retorna um código de resposta HTTP 303 'See Other', junto com a correspondendo URI HTTP que funciona como um localizador. Seu navegador web irá, então, fazer uma segunda solicitação ao localizador URI HTTP, e obterá uma representação da informação (ex: página web) da coisa ou lugar no mundo real.

Dados Conectados normalmente consistem em Triplos RDF composto de um Sujeito, Predicado e um Objeto. As URIs HTTP que funcionam como nomes, podem ser usadas nas posições de Sujeito, Predicado ou Objeto dos triplos RDF. As URIs HTTP que trabalham como localizadores são usadas para recuperar uma coleção de triplos RDF. Então, por exemplo:

http://dbpedia.org/resource/Brussels

É uma URI HTTP que fornece um nome e é usada no Sujeito de muitos triplos RDF na DBpedia para fatos relacionados a Bruxelas, capital da Bélgica.

http://dbpedia.org/page/Brussels

É uma URI HTTP que funciona como um localizador e é utilizado para recuperar uma página web contendo uma coleção daqueles triplos RDF da DBpedia.

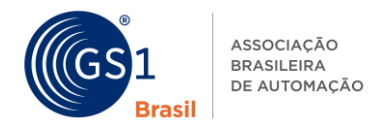

Quando você digita http://dbpedia.org/resource/Brussels em seu navegador, DBpedia retorna um código de resposta HTTP 303 'See Other' e sugere que seu navegador solicite a página http://dbpedia.org/page/Brussels ao invés. Fazendo isso, DBpedia está dizendo "Me desculpe – Eu não posso entregar Bruxelas para você via web – tente solicitar essa página de informações sobre Bruxelas, ao invés disso".

 $\_$  , and the state of the state of the state of the state of the state of the state of the state of the state of the state of the state of the state of the state of the state of the state of the state of the state of the

## **A URI substitui o GTIN?**

Não. Nós esperamos que por muitos anos, o Número Global de Item Comercial (GTIN) irá fornecer a chave primária para identificação de produtos nos sistemas de Pontos de Venda, ou acesso de informações via GDSN. Entretanto, o GTIN é simplesmente uma string numérica. Ao contrário de uma URI, o GTIN não indica qualquer mecanismo para recuperação de dados sobre o objeto identificado. Em contraste, uma URI HTTP parece como um endereço web ou URL e pode ser configurada para se comportar como uma, retornando dados em resposta à solicitações web. URIs HTTP complementam GTINs.

## **Como nós desenvolvemos um template de marcação de dados estruturados?**

Da nossa experiência, a melhor maneira de fazer é usando um único bloco de JSON-LD, seja dentro do bloco <head> da página HTML, ou como último elemento dentro do bloco <body> da página HTML, ao invés de usar marcação inline como RDFa ou Microdata.

A razão é que é muito mais fácil para uma marcação RDFa se tornar falha. Por exemplo, uma tag de imagem HTML <img> pode conter um atributo RDFa como, por exemplo:

property="schema:image"

e isso é compreendido com o significado que essa imagem está sendo dita como representativa de algo em um bloco enclausurado de HTML que foi identificado usando um atributo RDFa, como:

about="http://nestle.com/id/05011476100885"

Isso tudo funciona bem até alguém inserir um hyperlink ao redor da imagem, até mesmo conectar a imagem a uma promoção ou até mesmo uma janela pop-up com visualizações adicionais do produto. Quando eles fazem isso, se eles não forem muito cautelosos para declarar um atributo explicito about="http://nestle.com/id/05011476100885" dentro da tag <img>, a imagem será considerada uma schema:image do novo hyperlink, ao invés de uma schema:image do produto.

É muito mais complicado fazer um RDFa corretamente em primeiro lugar, pois a estrutura da página web e suas vários blocos <div> precisam ser cuidadosamente considerados.

É muito mais fácil para a GS1 fornecer um template JSON-LD (talvez um pra produtos, um pra têxtil, etc.) que possa simplesmente ser populado com os valores atuais (ex: peso, cor, tamanho, informações nutricionais, etc.) sem a GS1 ou o varejista ou dono da marca se preocuparem sobre onde a informação aparecerá dentro da página web.

Até o momento, Google ainda está em processso de total reconhecimento do JSON-LD como marcação, mas nós temos tido discussões com eles para explicar porque JSON-LD será muito mais prático para implantar que as marcações inline como RDFa ou Microdata. Nós também estamos encorajando eles a melhorarem seu suporte para JSON-LD na sua Ferramenta Google de Testes de Dados Estruturados em *<http://www.google.com/webmasters/tools/richsnippets>* entretanto, outras ferramentas estão disponíveis para teste, incluindo *<http://linter.structured-data.org/>*

## **O que é JSON?**

JSON é a abreviação para JavaScript Object Notation. JSON é uma forma compacta de intercambio de objetos de dados estruturados (listas, pares de valores chaves). JSON já é usado em websites e apps para smartphones para troca de fragmentos de dados entre o navegador ou app e servidores backend (ex: para autossugestão, auto completar, etc.) sem a necessidade de recarregar a página.

## **O que é JSON-LD?**

JSON-LD é uma abreviação para JavaScript Object Notation for Linked Data. JSON-LD fornece uma maneira de fazer pedaços de JSON interoperáveis entre si, mapeando as chaves (propriedades)

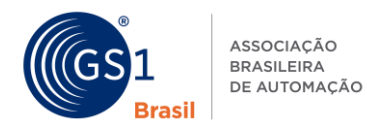

localmente-definidas para URIs globais. JSON-LD também fornece uma maneira de incluir dados estruturados em uma página web como um único bloco. JSON-LD é menos complicado que uma marcação inline, como RDFa ou Microdata. Ao invés desses mencionados, JSON-LD aparece dentro de um elemento <script> dentro dos elementos <head> ou <br/> <br/> <br/>de uma página web, mas não necessita de anotações inline intercaladas com o conteúdo visível.

 $\_$  , and the state of the state of the state of the state of the state of the state of the state of the state of the state of the state of the state of the state of the state of the state of the state of the state of the

## **O que são Templates JSON-LD?**

Um Template JSON-LD é um único bloco de dados estruturados legíveis por máquina que podem ser inseridos dentro de um elemento <head> ou <body> de uma página da web, ou servido como um dado estruturado independente.

## **Onde eu posso aprender mais sobre JSON-LD?**

Para maiores informações sobre JSON-LD, por favor, veja:

- *[http://json-ld.org](http://json-ld.org/)* site do JSON-LD & ferramenta Playground
- *<http://www.w3.org/TR/json-ld/>* Padrão W3C
- *<http://youtu.be/vioCbTo3C-4>* vídeo de introdução
- *<http://www.slideshare.net/gkellogg1/json-for-linked-data>*

#### **O que nós queremos dizer por "fonte de dados confiável"?**

Fonte da dados confiável refere-se as técnicas que fornecem uma garantia que os dados foram fornecidos por uma organização que tem autoridade para fornecer aquele dado, como o dono da marcação ou fabricante de um produto. Isso está em contraste com dados de fontes não confiáveis ou não autorizadas, como dados de produtos sem origem. Devido a muitos donos de marca, os quais aplicam código de barras aos produtos, possuírem um Prefixo GS1 de Empresa fornecido pela GS1, faz com que a GS1 esteja em uma posição única para saber quais donos de marcam estão associados com certo código de barras (GTIN – Número Global de Item Comercial) – e esteja apta para confirmar se o dado sobre o produto veio de uma fonte confiável, normalmente o dono da marca.

#### **O que nós queremos dizer por "fonte de dados confiável"?**

A padronização tem um papel crítico em promover interoperabilidade e reduzir ambiguidades e incompatibilidades nos dados web. O Consórcio World Wide Web (W3C) tem supervisionado o desenvolvimento de muitos dos padrões técnicos fundamentais que fornecem a estrutura para intercâmbio de dados estruturados usando tecnologias semânticas. Muitos desses padrões são suportados por implementações de códigos aberto comerciais e livres. Para vocabulários web, há algumas ontologias padronizadas, como Dublin Core [http://dublincore.org – veja também IETF RFC 5013, *<http://tools.ietf.org/html/rfc5013>*, ISSO 15836:2009], assim como vocabulários web (como schema.org) que foram inicialmente desenvolvidos fora de processos padrões, mas os quais agora estão sendo desenvolvidos mais a fundo e ampliados dentro de um processo comunitário colaborativo, com o envolvimento da W3C. [*http://www.w3.org/wiki/WebSchemas*]. Por mais de 40 anos, GS1 tem trazido junto uma comunidade de donos de marca, fabricantes, distribuidores e varejistas em um número de setores da indústria, para trabalharem juntos em padrões comuns para troca de informações dentro da cadeia de suprimentos. A comunidade GS1 já possui desenvolvido modelos de dados detalhados e dicionários de dados para descrição de produtos, serviços e organizações, e a iniciativa GS1 Digital e o grupo de trabalho GS1 SmartSearch estão agora tornando disponíveis essas informações para uso com as tecnologias de Dados Conectados.